### mobile **and**<br>business

### Chair of Mobile Business & **Multilateral Security**

Mentorium 3 **Business Informatics 2 (PWIN)** 

Communication Systems I & II

#### SS 2021

Frédéric Tronnier www.m-chair.de

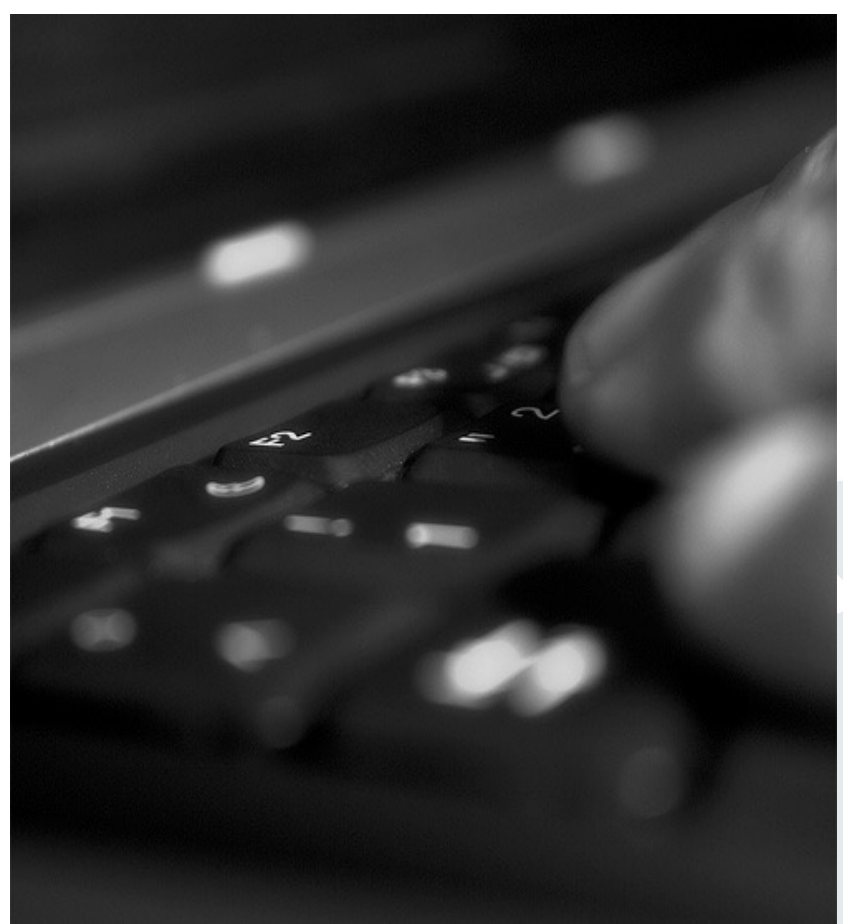

Jenser (Flickr.com)

### Components of the Course Business Informatics II (PWIN)

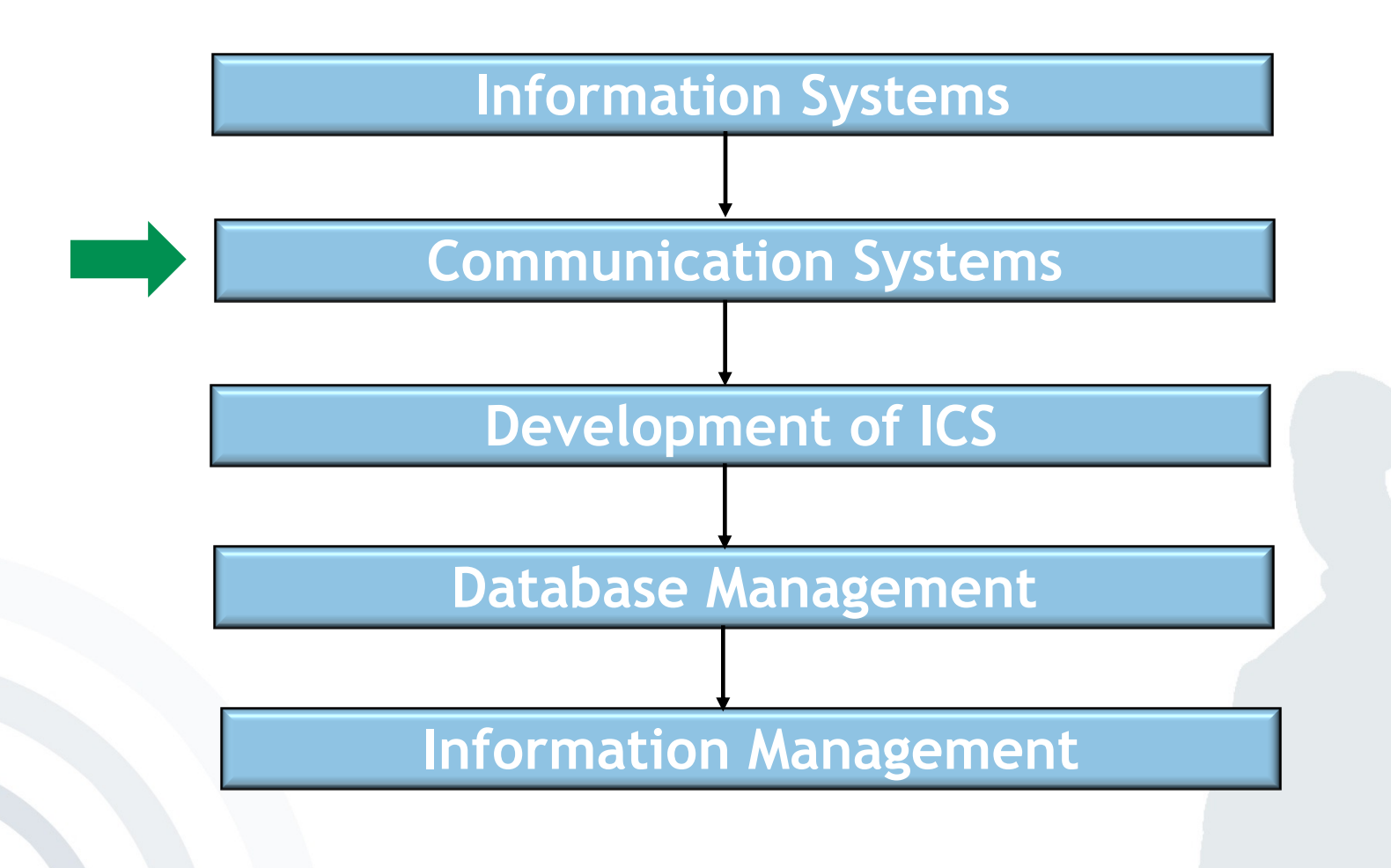

mobile ?

business

**. . .**

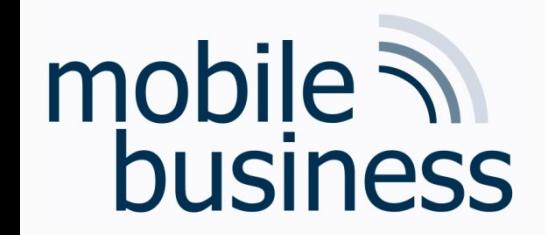

### Components of the Course

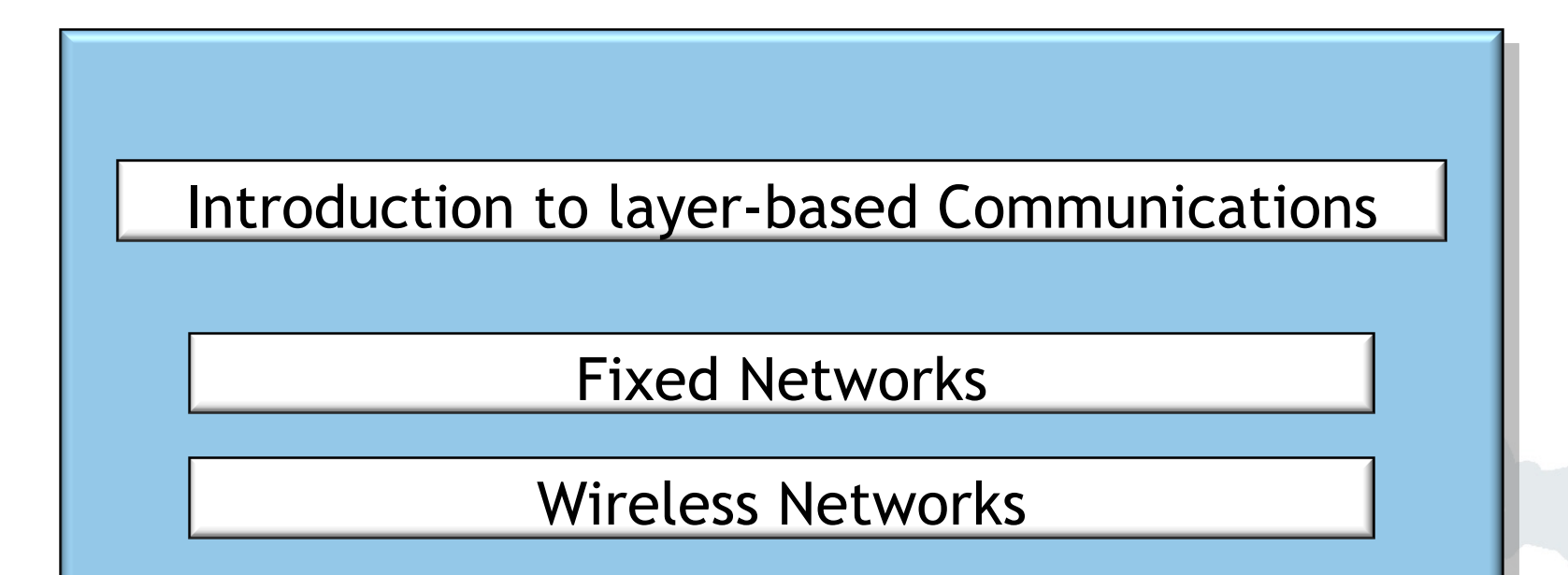

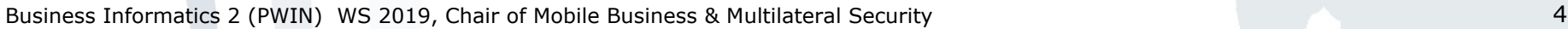

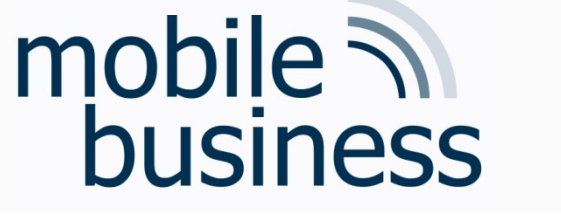

- Exercise 1: OSI reference model
- Exercise 2: Fixed Networks
- Exercise 3: Wireless Local Area Networks
- Exercise 4: Bluetooth and NFC

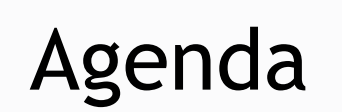

**……**

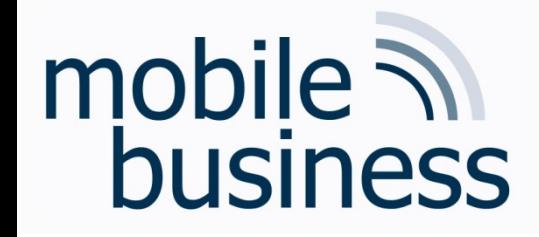

Exercise: TCP vs. UDP

- **……**
- In which layer are TCP and UDP used? What is the main difference between them?

- § Please describe the three way handshake (TCP).
- § Should myPlace use TCP or UDP? Why?

### mobile 7 business

### Keywords for OSI reference model layers

**……**

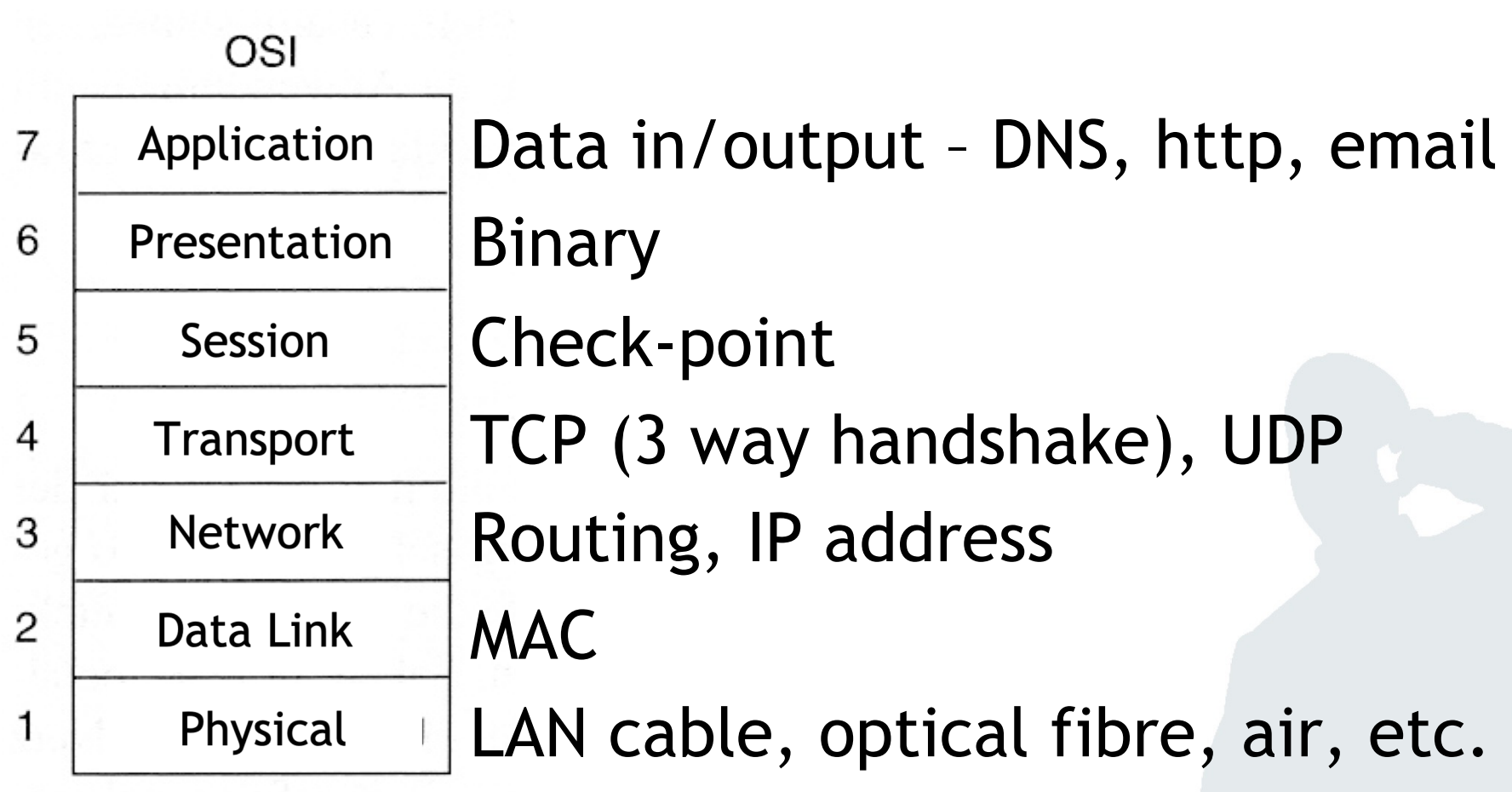

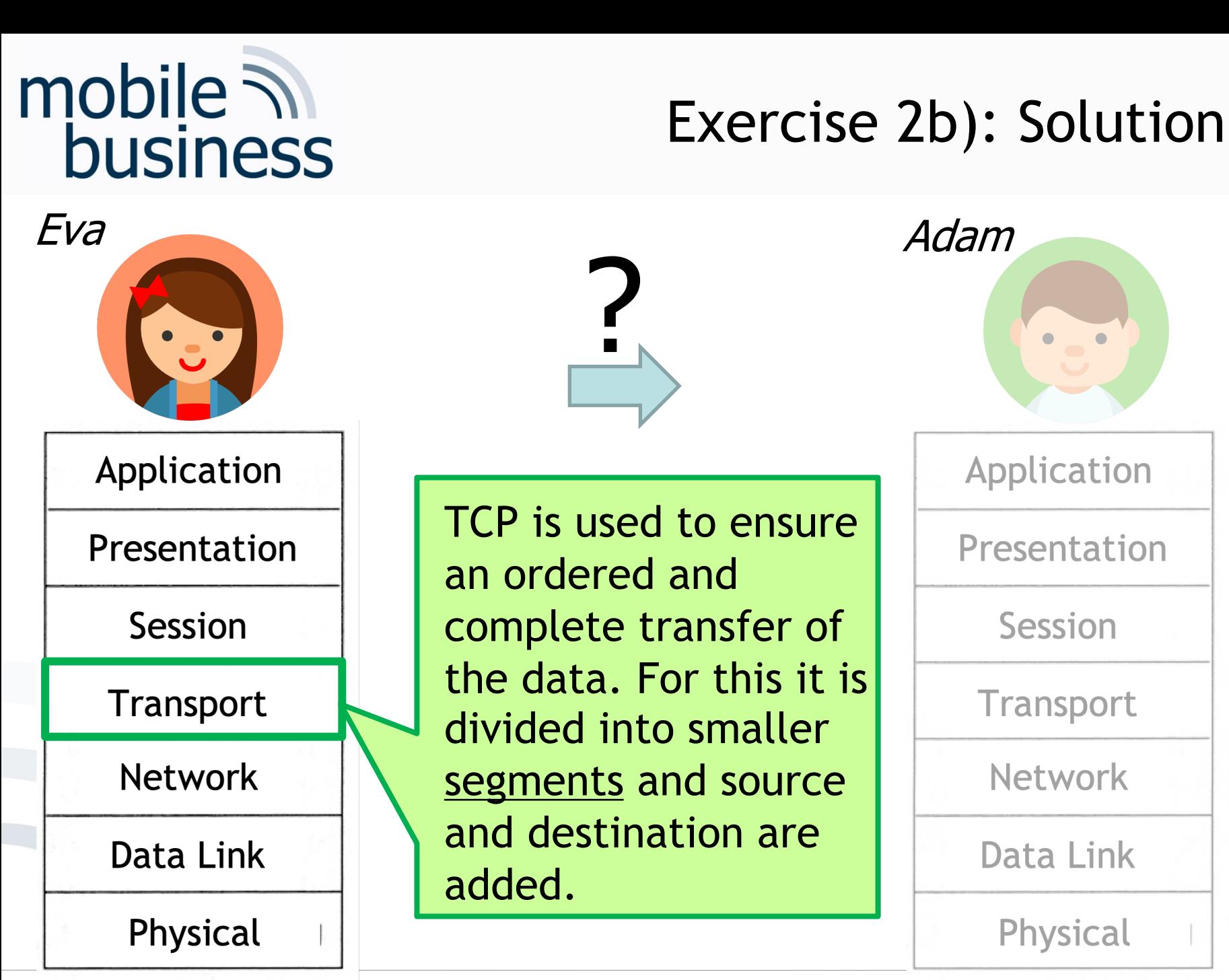

Business Informatics 2 (PWIN) WS 2019, Chair of Mobile Business & Multilateral Security 7

**. . .**

#### mobile  $\overline{\mathcal{N}}$ Layer 4: Transport Layer **business** Transmission Control Protocol (TCP)

- The Transmission Control Protocol (TCP) was especially designed in order to provide a reliable and connectionoriented transportation of a byte-stream (from endpoint to endpoint) through unreliable networks.
- § TCP is defined in RFC 793 (September 1981).

#### § Functions:

- Data Segmentation
- § Connection Establishment and Termination
- § (Error Detection)
- § (Flow Control)

**. . .**

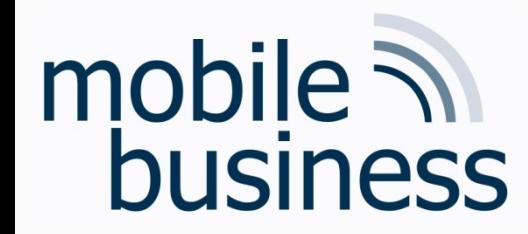

### Layer 4: Transport Layer Transmission Control Protocol (TCP)

- § Properties of TCP
	- § Reliable
		- § Data communication is repeated until the remote station acknowledges the receipt.
	- § Connection-oriented
		- Before the actual data transfer begins, during setup of a TCP connection by 3-way handshake, a logical end-to-end connection between sender and receiver is established.
	- Makes it possible to send information directly to an application (ports).

Source: Tanenbaum (2006), p. 573

**. . .**

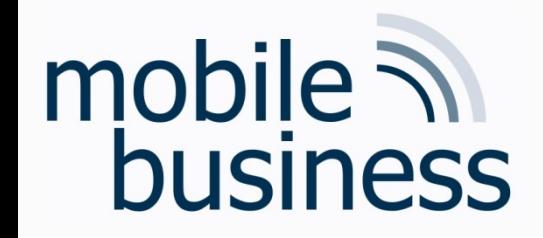

Layer 4: Transport Layer User Data Protocol (UDP)

- User Data Protocol (UDP) is a connectionless, *insecure* transport protocol without assurance whether a data packet has been received by the remote party or not.
- UDP has the advantage of a reduced protocol overhead compared to the Transmission Control Protocol (TCP).
- § UDP is used e.g. for the Domain Name System (DNS, sometimes also known as Domain Name Service).

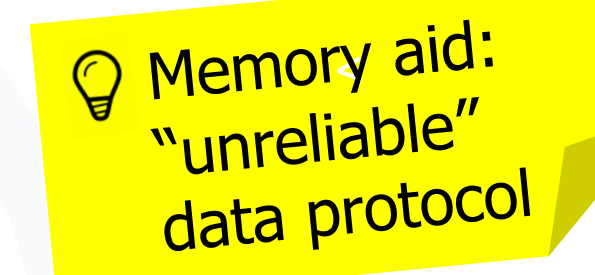

Source: Tanenbaum (2006) p. 573, Holtkamp (2002) p. 40-41

**. . .**

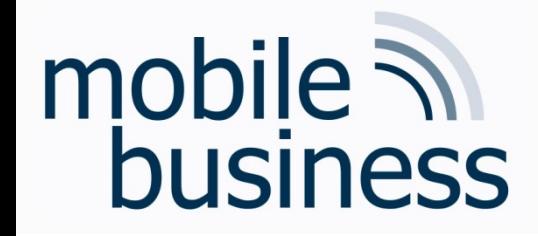

Exercise: TCP vs. UDP

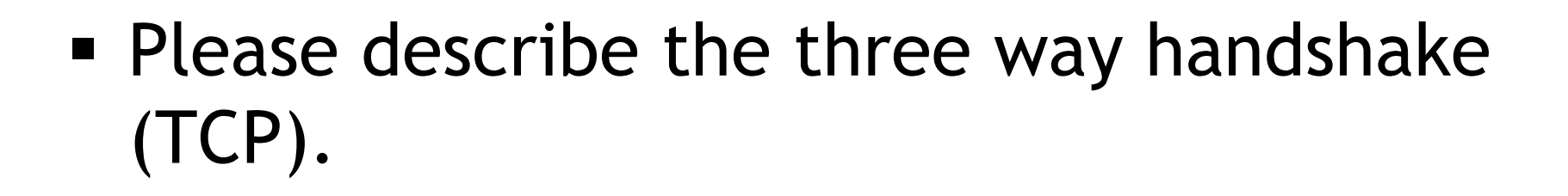

• Should myPlace use TCP or UDP? Why?

Business Informatics 2 (PWIN) WS 2019, Chair of Mobile Business & Multilateral Security

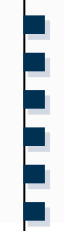

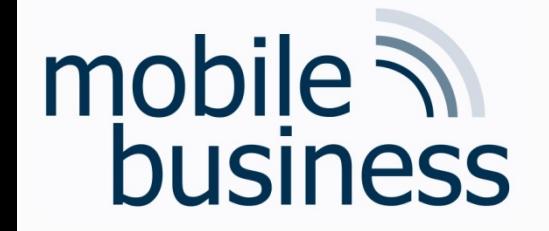

#### Exercise: Layer 4: Transport Layer 3-Way Handshake (TCP)

Example from everyday life - making an appointment via correspondence

Prof. Rannenberg wants to make an appointment with Prof. König via correspondence.

- 1. Prof. Rannenberg sends a message to Prof. König to suggest an appointment date.
- 2. Prof. König confirms the appointment date by sending a message back to Prof. Rannenberg.
- 3. Prof. Rannenberg sends a message to Prof. König to let him know that he received the confirmation message.

Step 3 is necessary in order for Prof. König to know that Prof. Rannenberg has received the confirmation. Message No. 2 could have gotten lost and then Prof. König would show up alone for the meeting.

### mobile  $\overline{\mathcal{N}}$ business

### Exercise: Dijkstra Algorithm

• The following graphs shows the various systems a message from a place of interest needs to pass to get to the end user. Please calculate the fastest track. Note that lower case letters denote *system vertices* and the numbers the *bandwidth* of a connection.

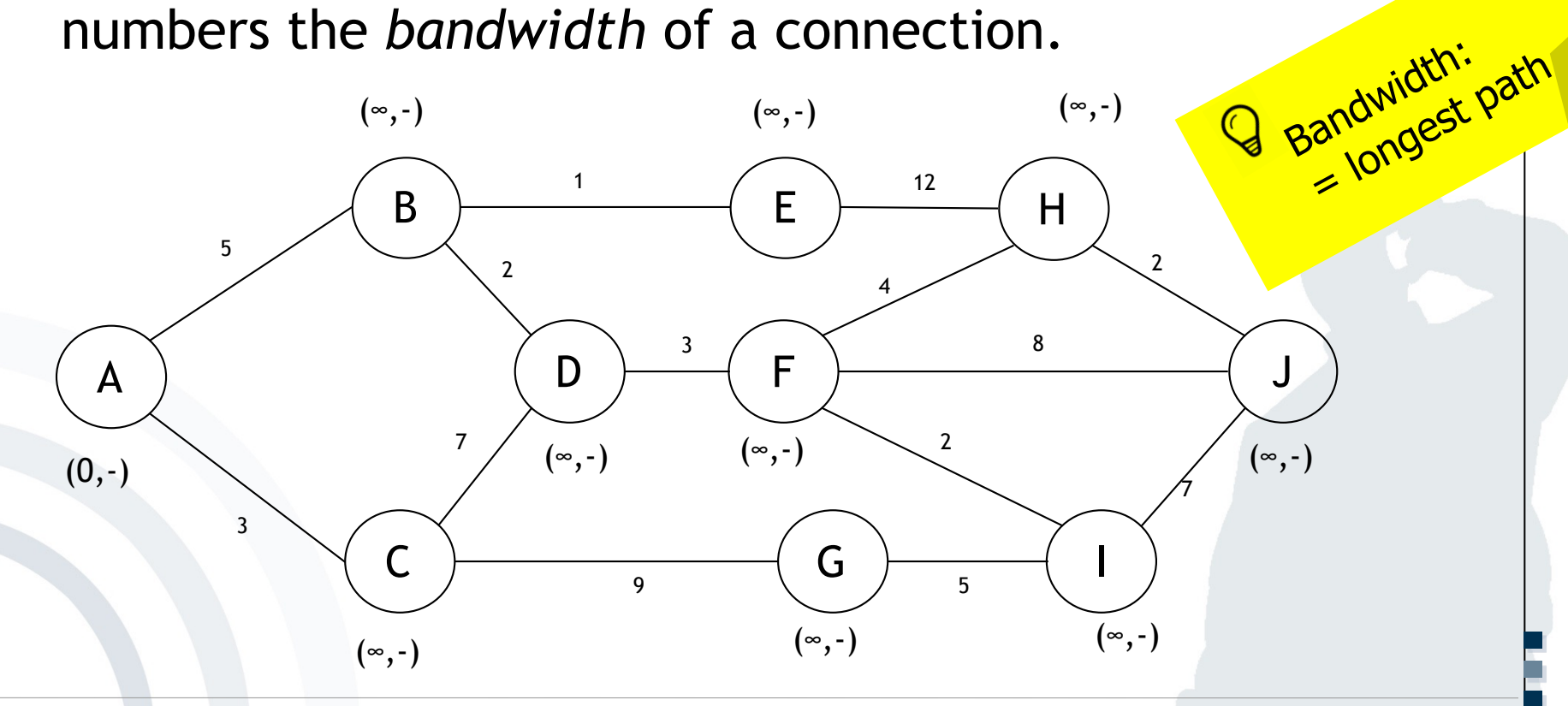

**. . .**

#### mobile  $\overline{\mathcal{N}}$ Solution: Layer 3: Network Layer business Using Dijkstra Algorithm

#### **Dijkstra Algorithm**

- The algorithm was developed 1959 by Edsger Wybe Dijkstra.
- It solves the problem of finding the shortest path between two vertices *(singular: vertex)* in a graph.
- For this concept, a graph is created in which every router is represented by a **vertex** and every transmission line by an **edge**.
- The algorithm computes the shortest path between a selected pair of (two) routers with the help of this graph.
- § The labels of the **edges** can e.g. be distance, bandwidth, average traffic, transmission costs, average queue length, average transmission time measured or other factors.
- § Every **weighted edge** has an impact on the shortest path.

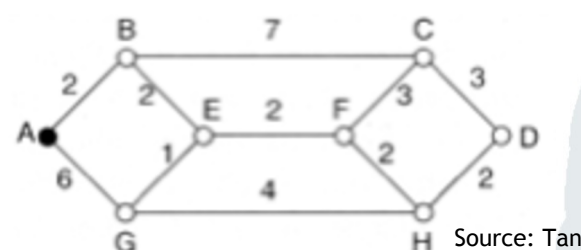

Source: Tanenbaum (2006), p. 391-393

**. . .**

**……**

 $V$ ertex = Knoten

Edge = Kante

#### mobile  $\mathbb N$ Solution: Layer 3: Network Layer **business** Using Dijkstra Algorithm

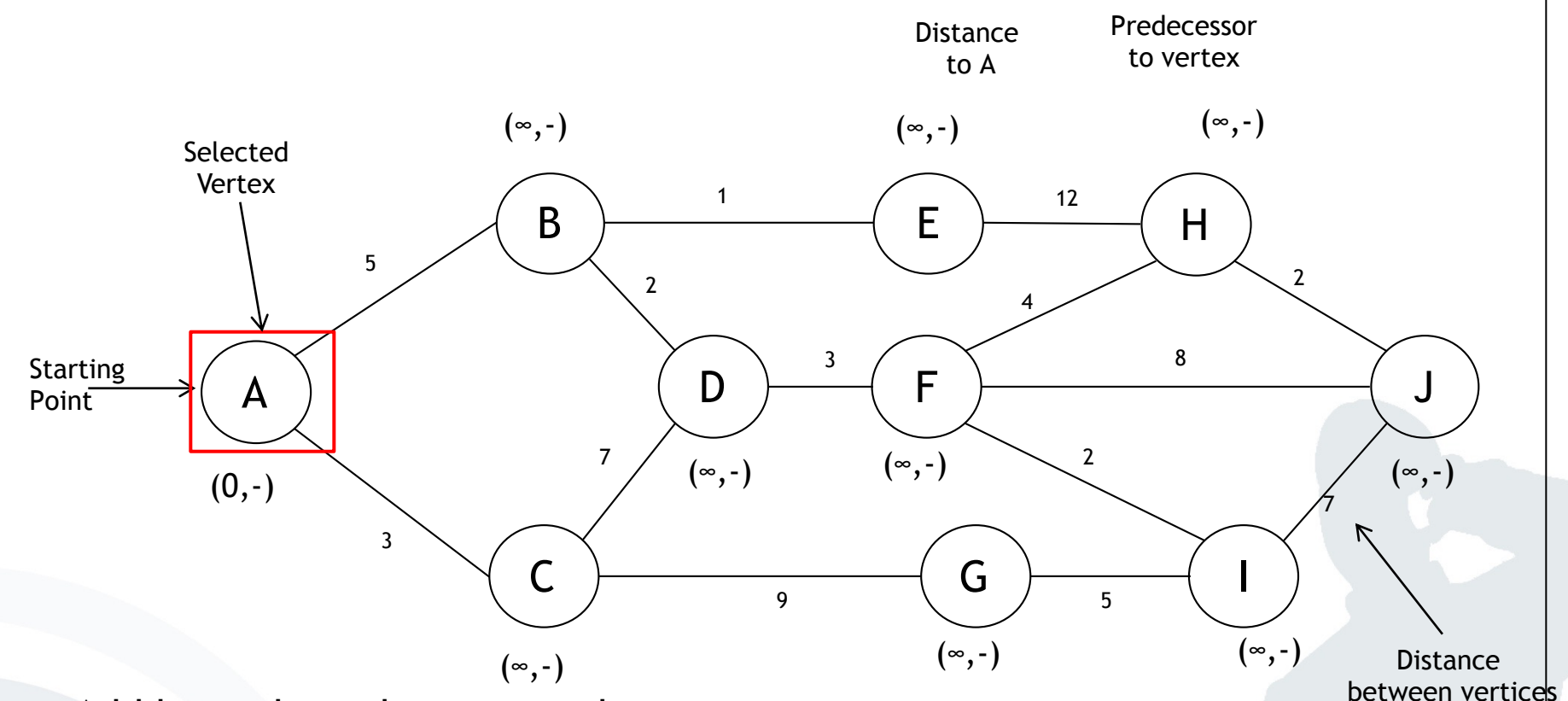

- Add last selected vertex to the set
- If shorter (longer), update distance and predecessor values of the neighbours of the last selected vertex
- § Select the vertex, which is not in the set and has the minimum (maximum) value

**. . .**

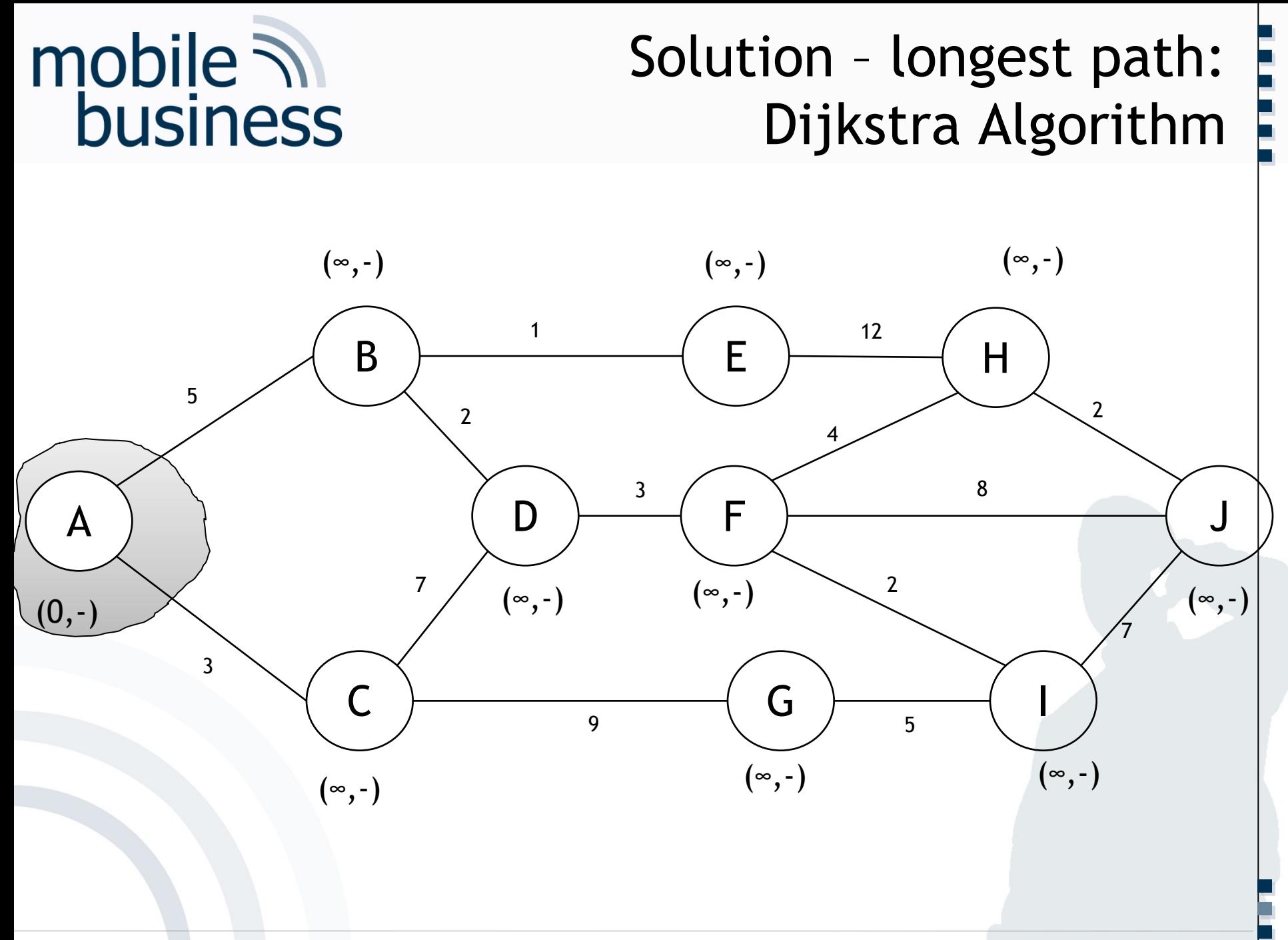

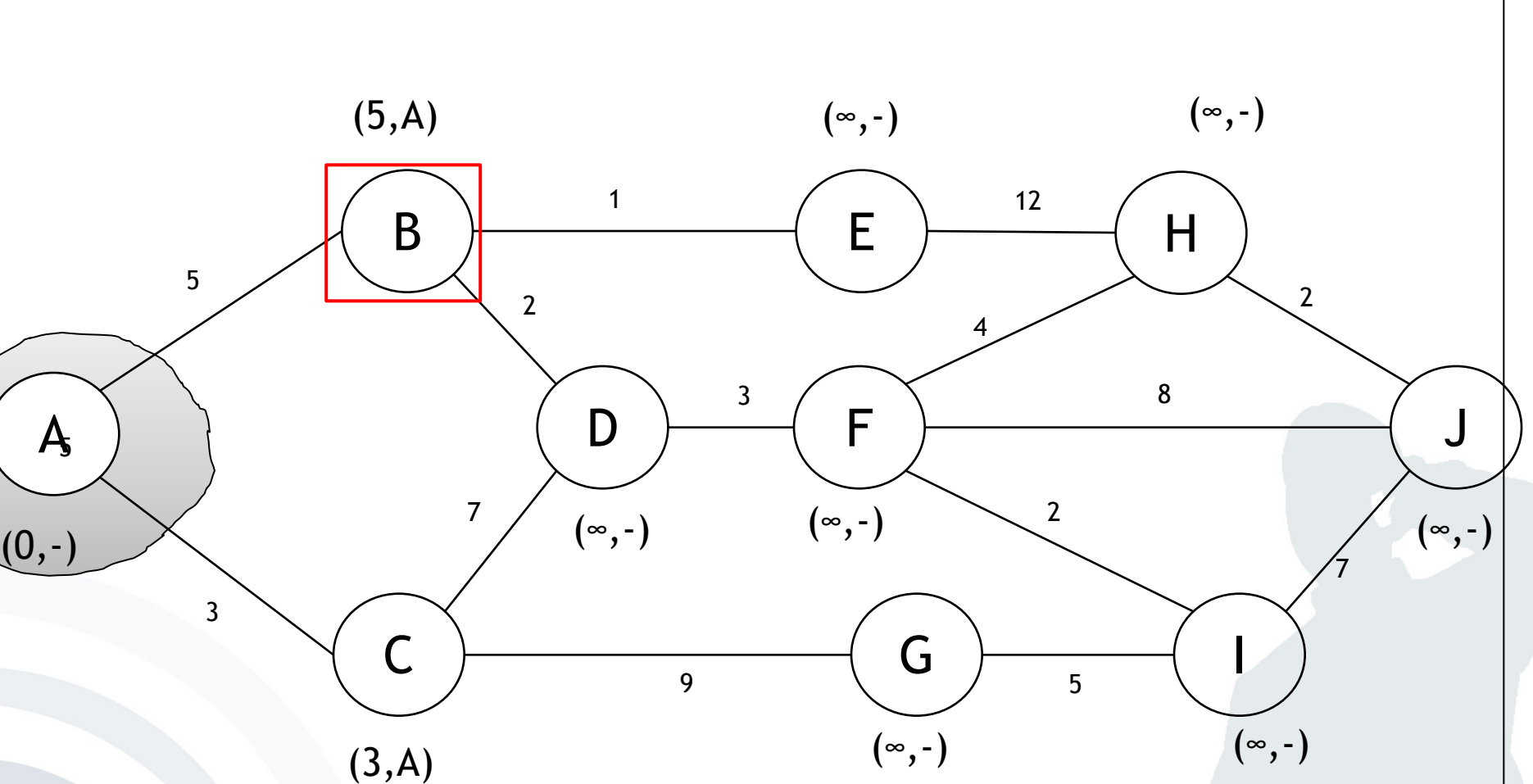

mobile **and**<br>business

**. . .**

**……**

### Solution: Dijkstra Algorithm

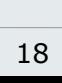

**. . .**

**……**

### Solution: Dijkstra Algorithm

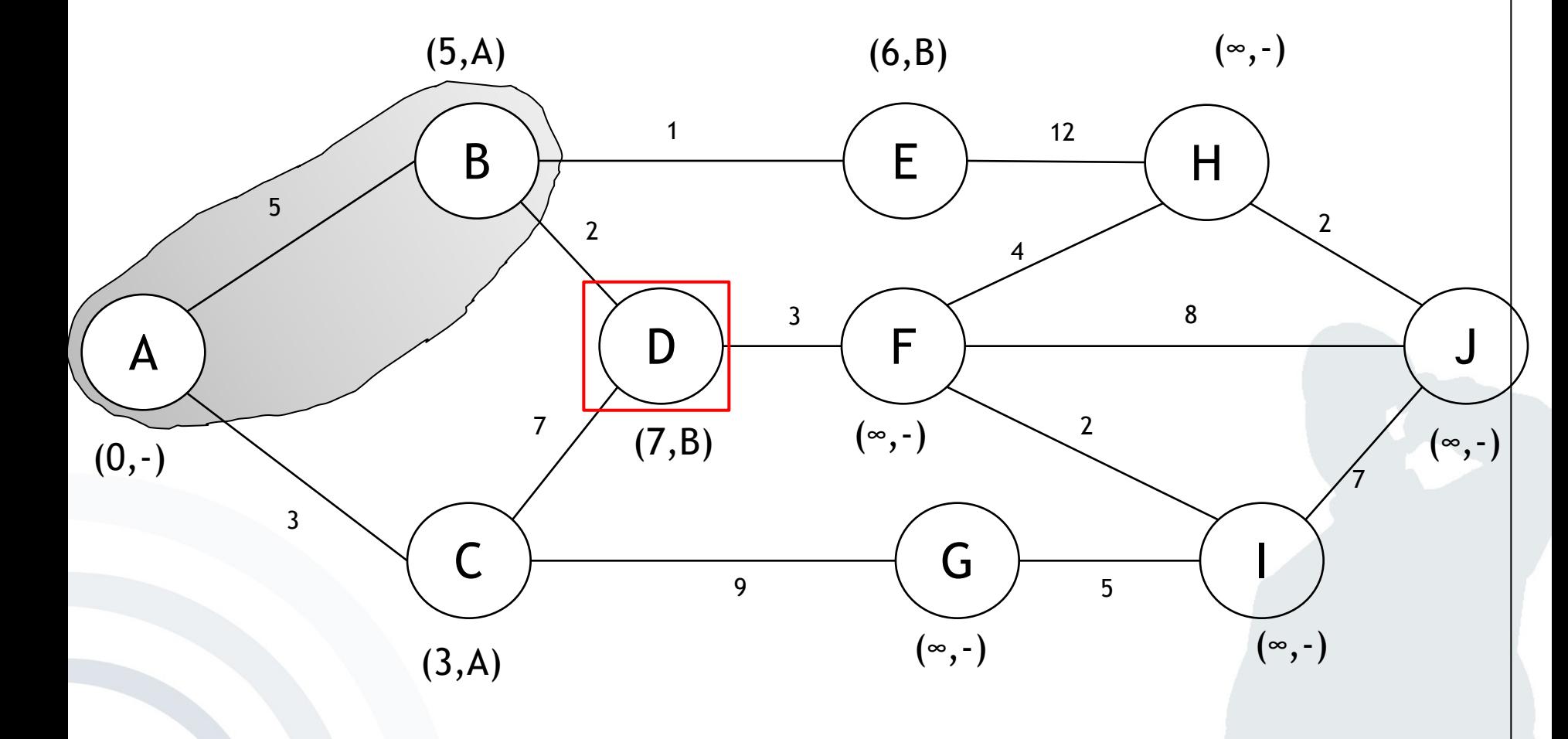

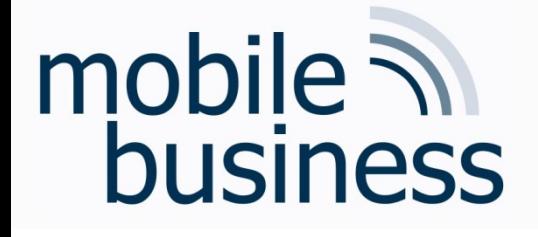

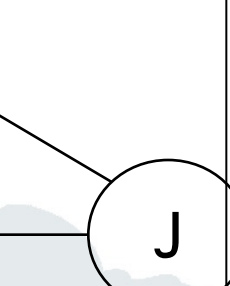

Solution:

Dijkstra Algorithm

 $(\infty, -)$ 

12

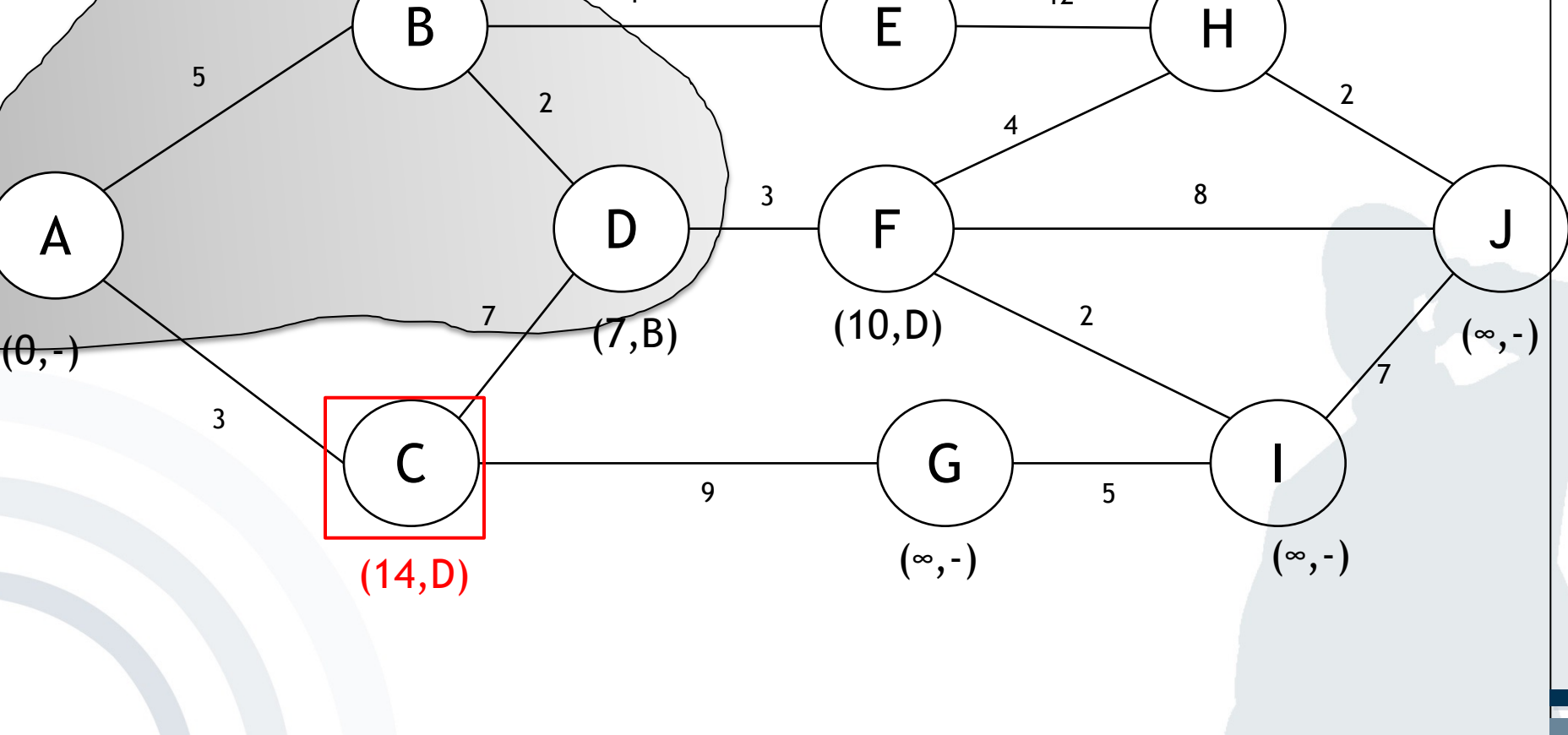

1

 $(5, A)$  (6,B)

## mobile **and**<br>business

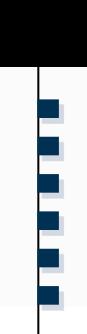

**.**

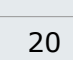

**. . .**

**……**

### Solution: Dijkstra Algorithm

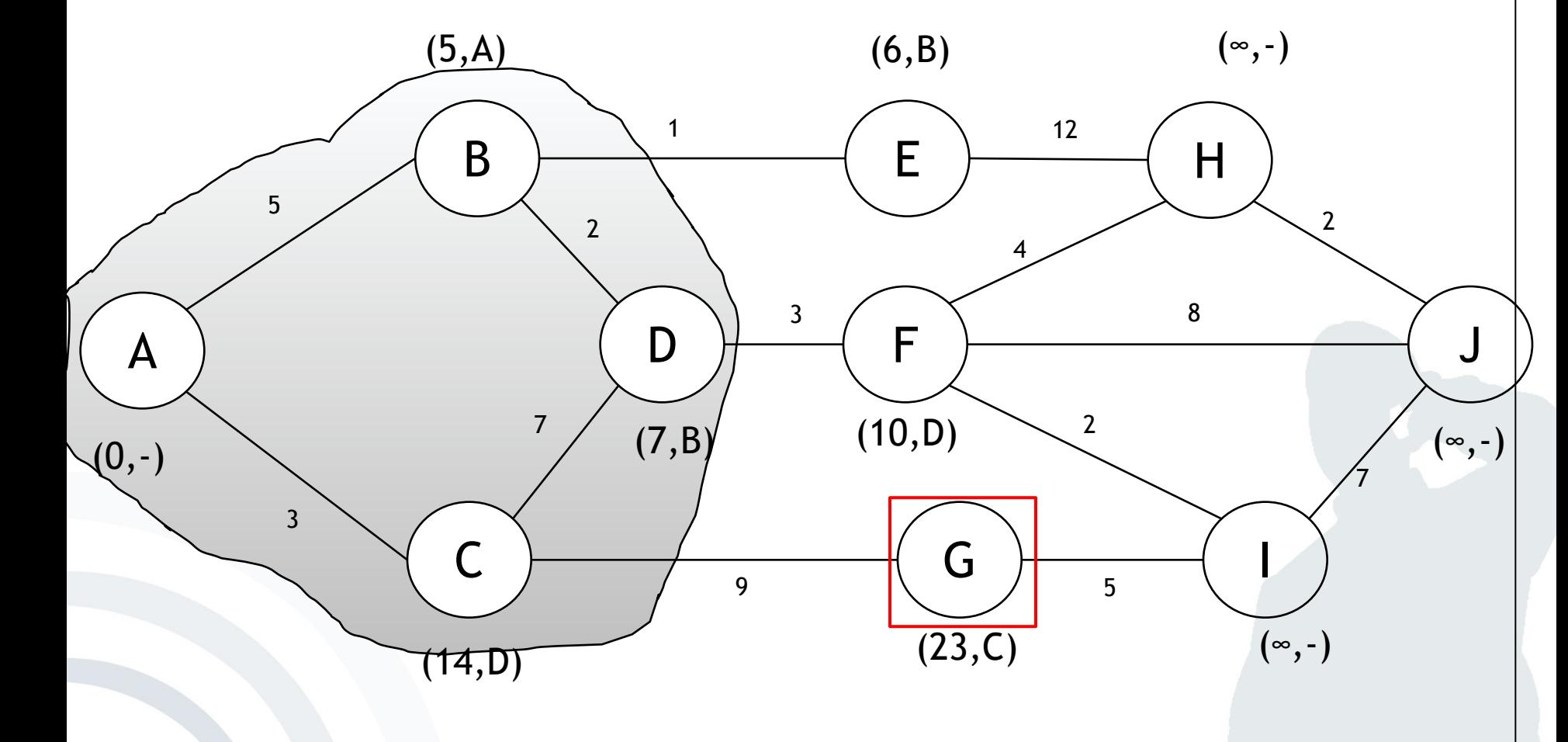

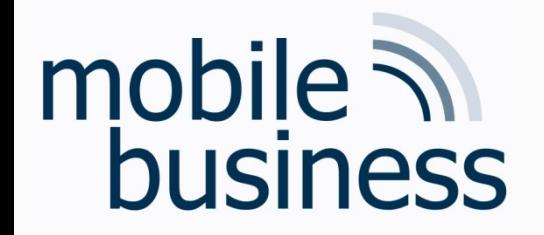

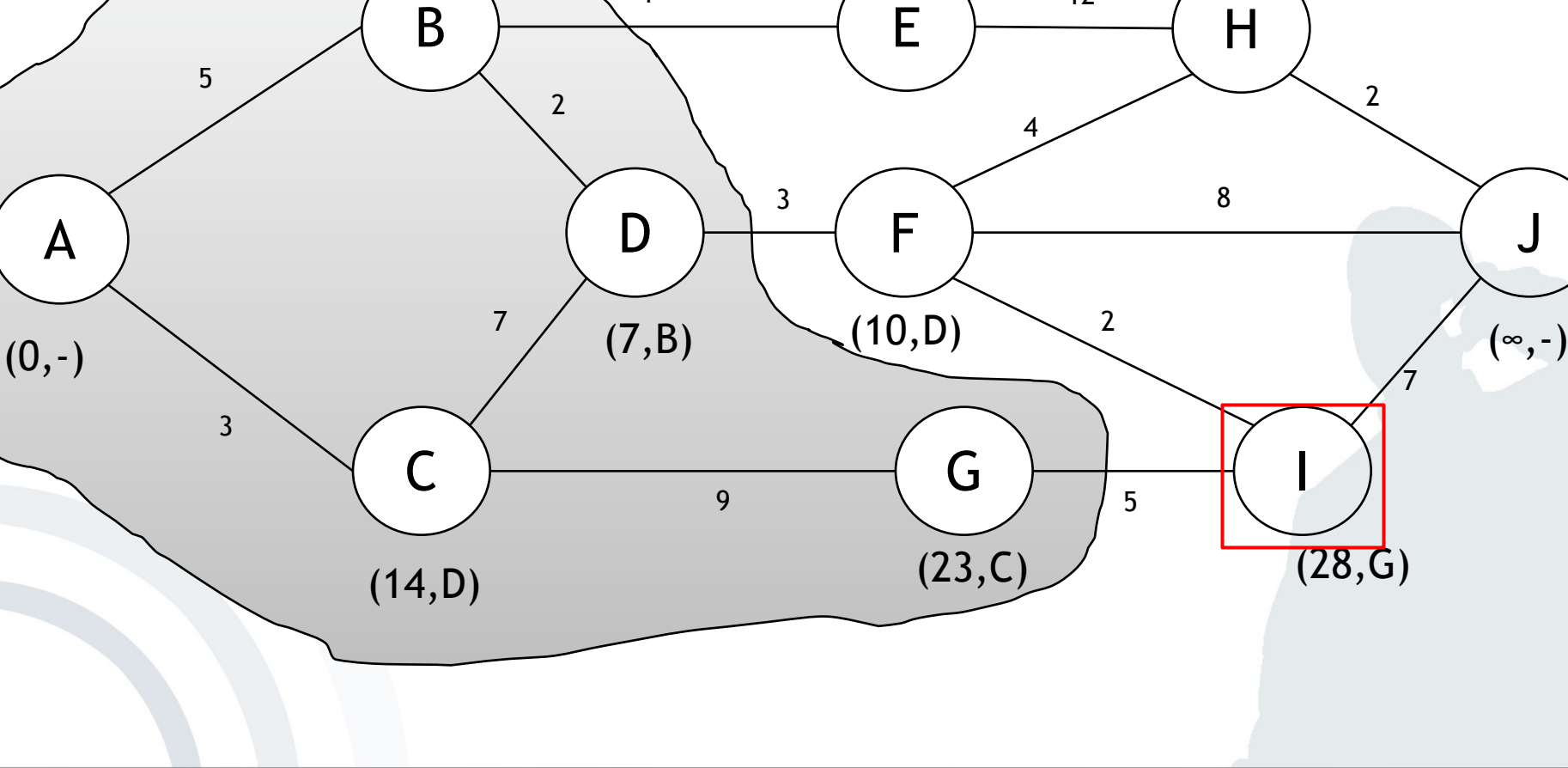

1

 $(5,A)$  (6,B)

**. . .**

**……**

Solution: Dijkstra Algorithm

 $(\infty, -)$ 

12

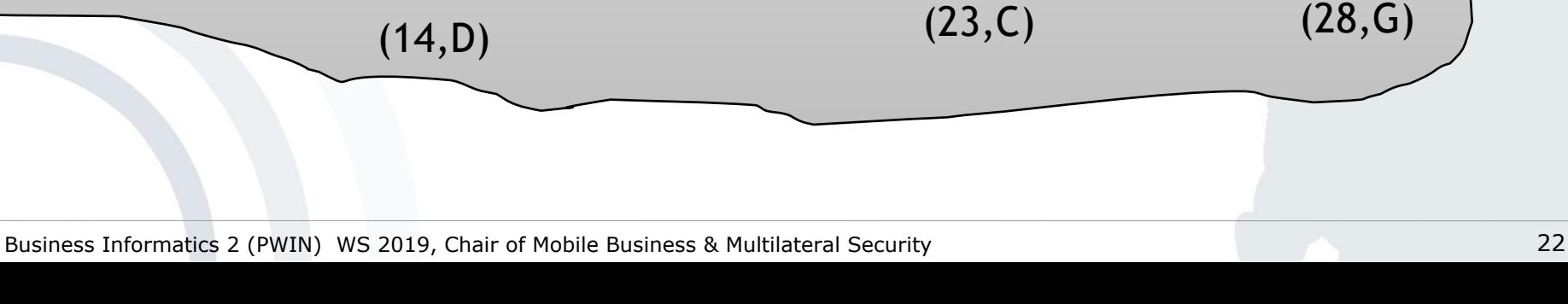

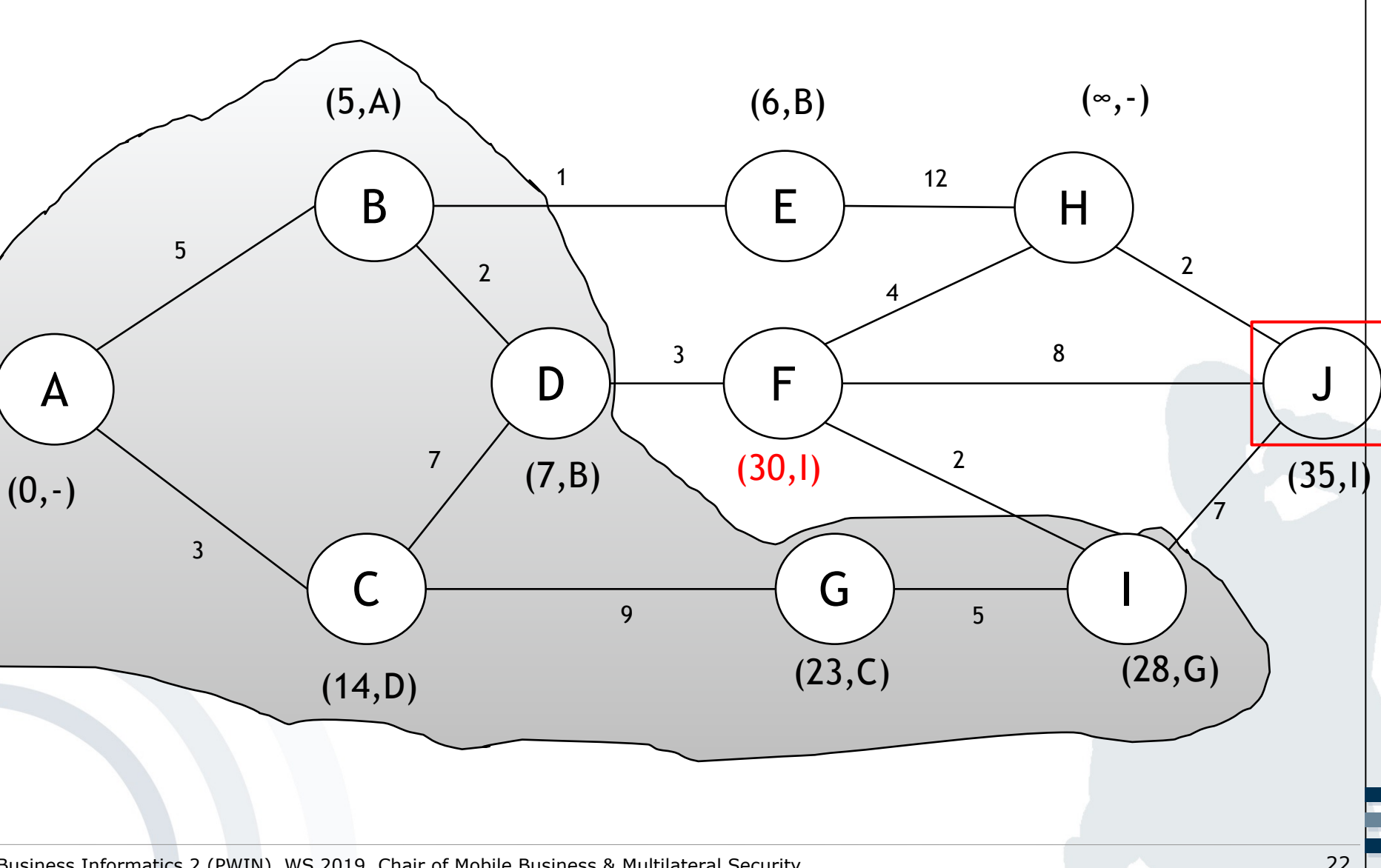

# mobile **and**<br>business

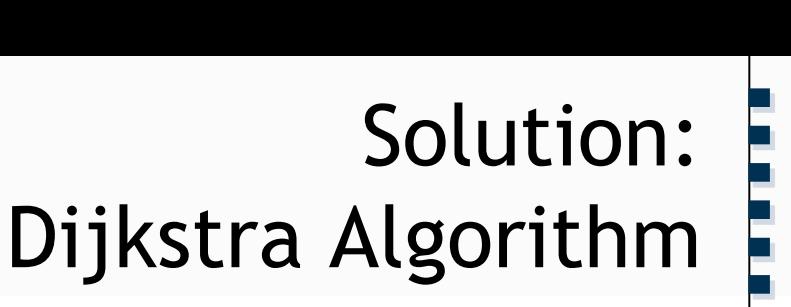

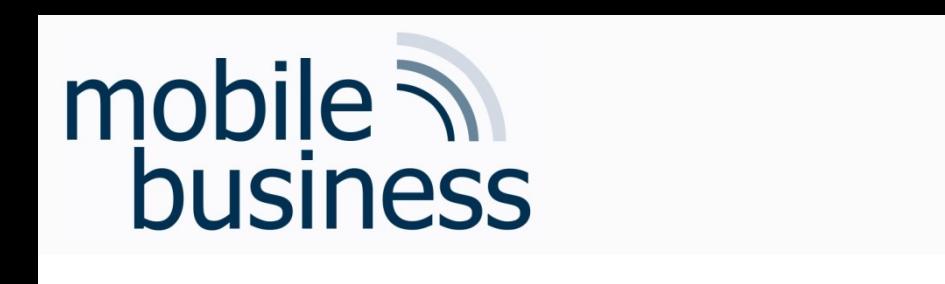

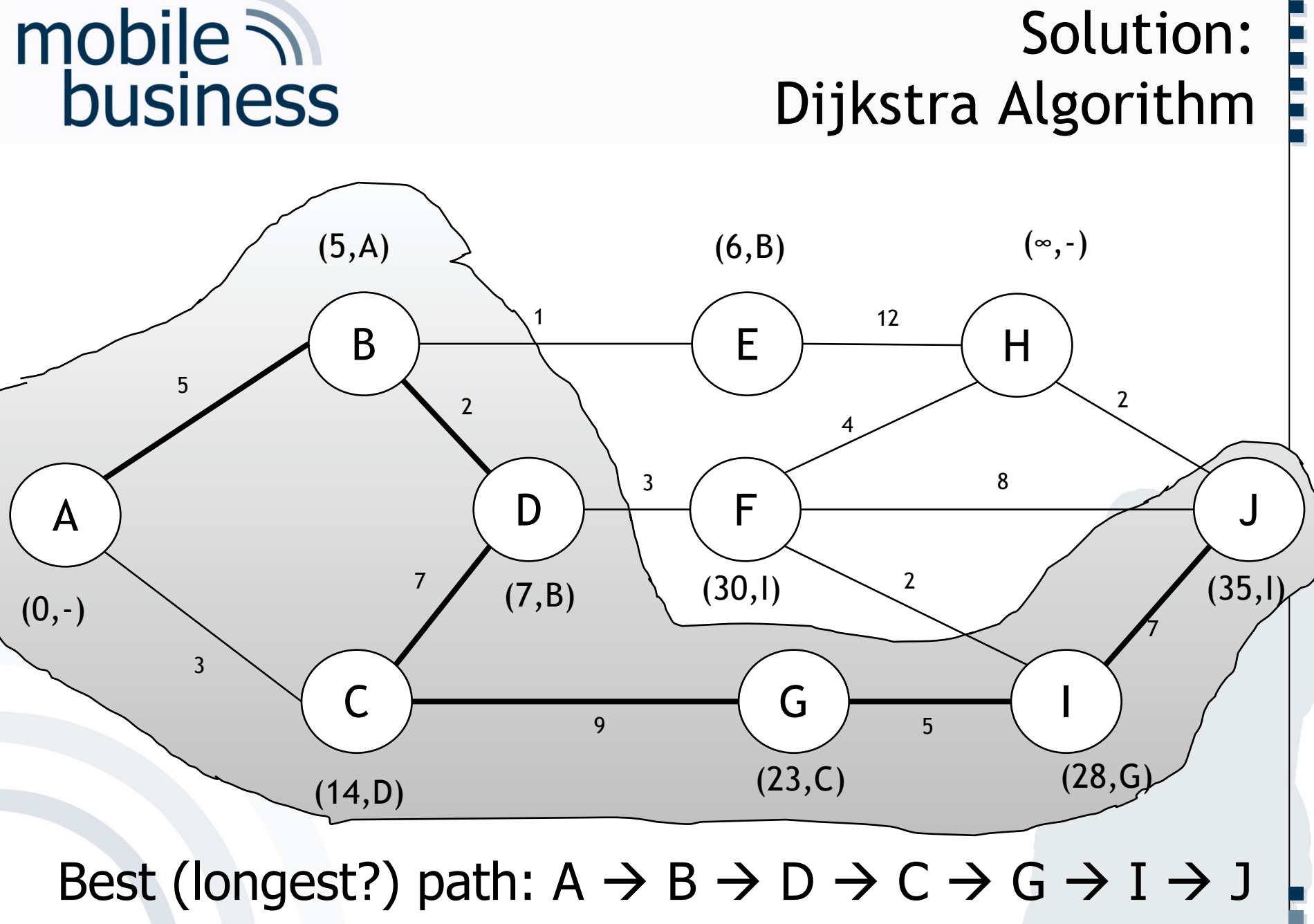

Solution:

**.**

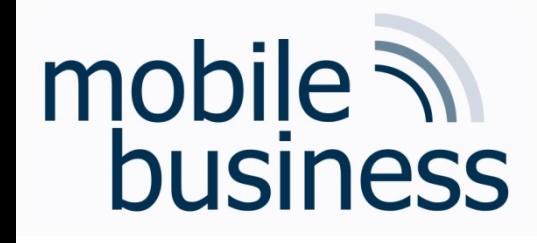

 $\rightarrow$  Dijksta not created to find longest path - Possible that it does not find it

Now try to find the shortest path in the same graph: Tips:

- Dijkstra only looks at neighbor knots of already visited knots
- § Find nearest neighbor and visit it. Recalculate all paths to neighbor knots after each step. Repeat
- § Brackets include the total length from starting point and the predecessor knot
- § Shortest path can be found by looking at the predecessor knot in brackets, starting from the final knot

# mobile **and**<br>business

### Exercise: Dijkstra Algorithm

• The following graphs shows the various systems a message from a place of interest needs to pass to get to the end user. Please calculate the fastest track. Note that lower case letters denote *system vertices* and the numbers the *miliseconds*.

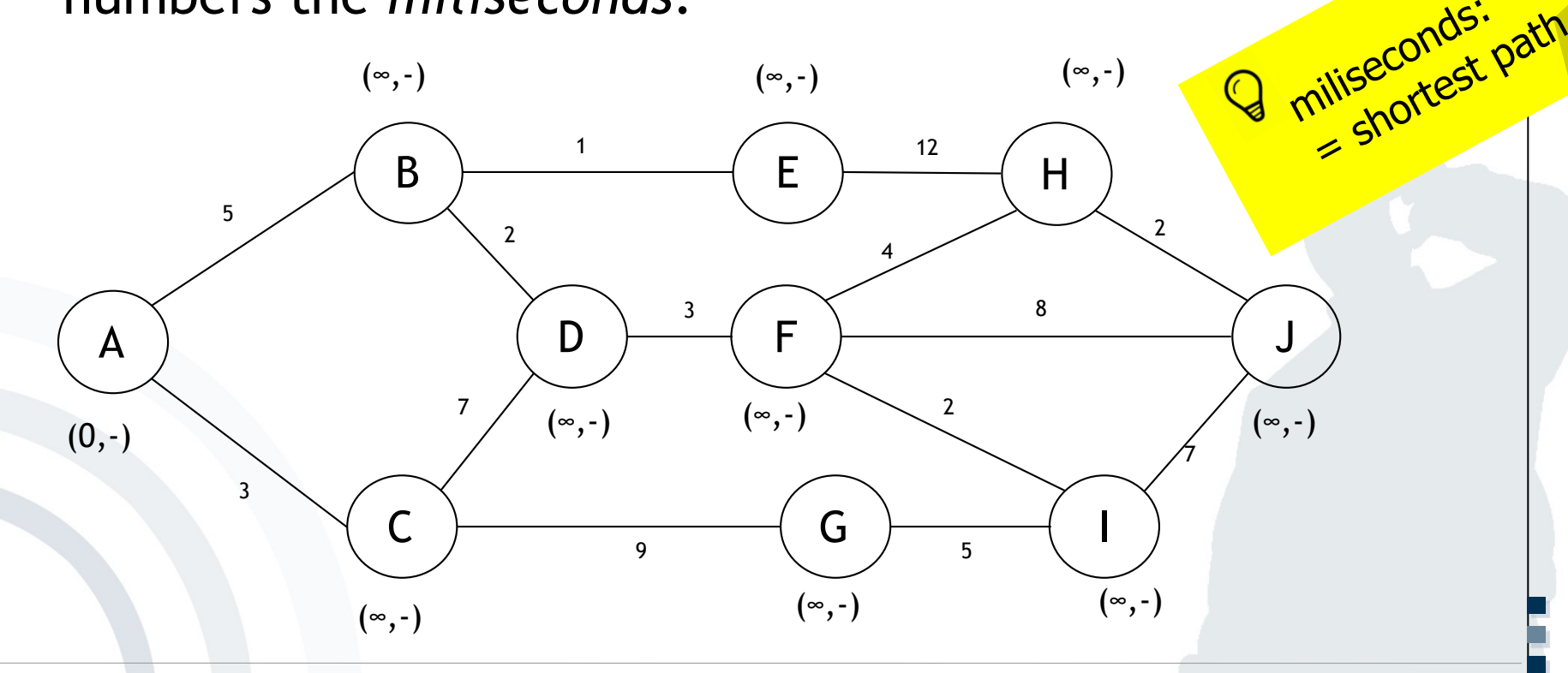

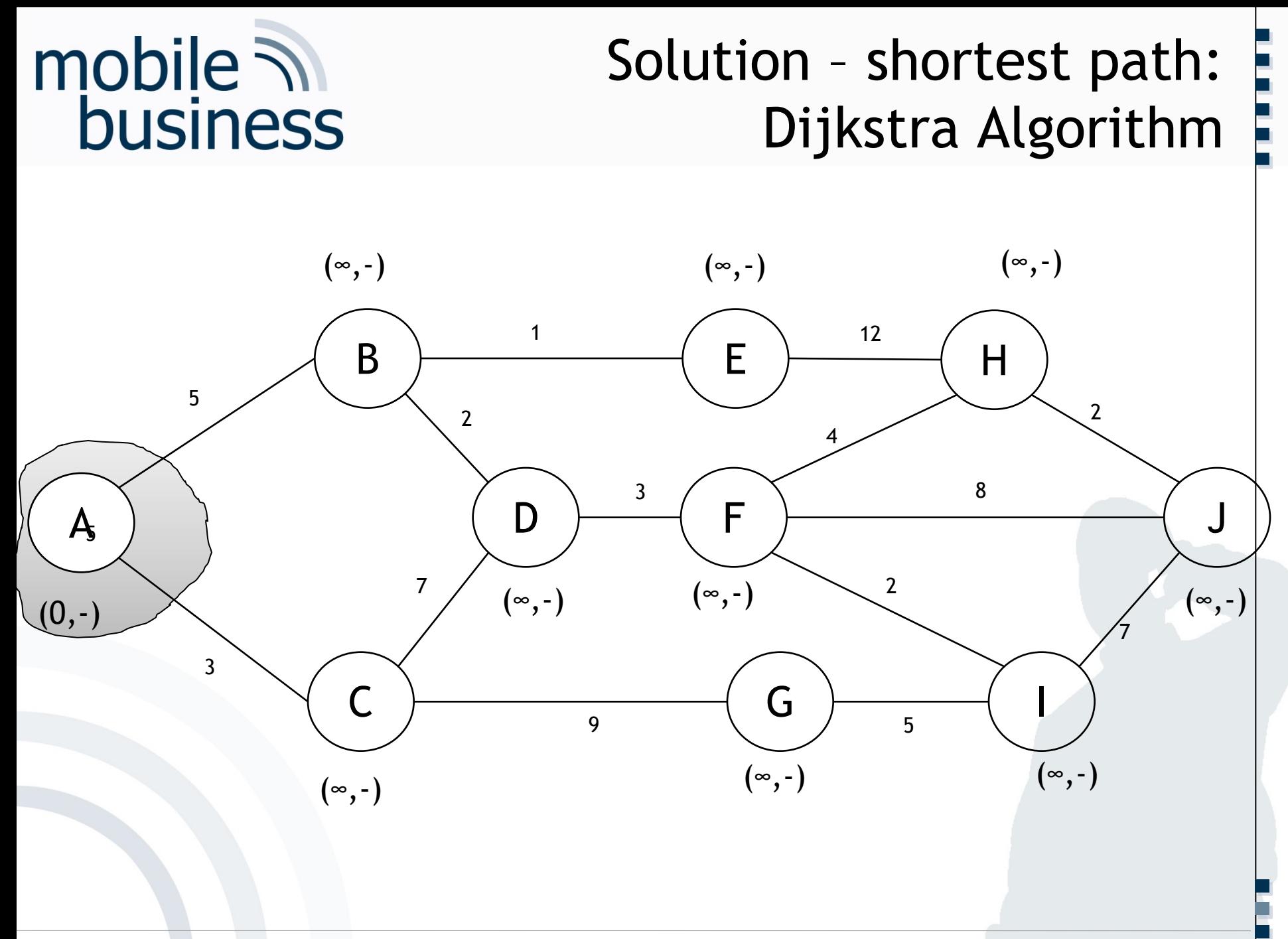

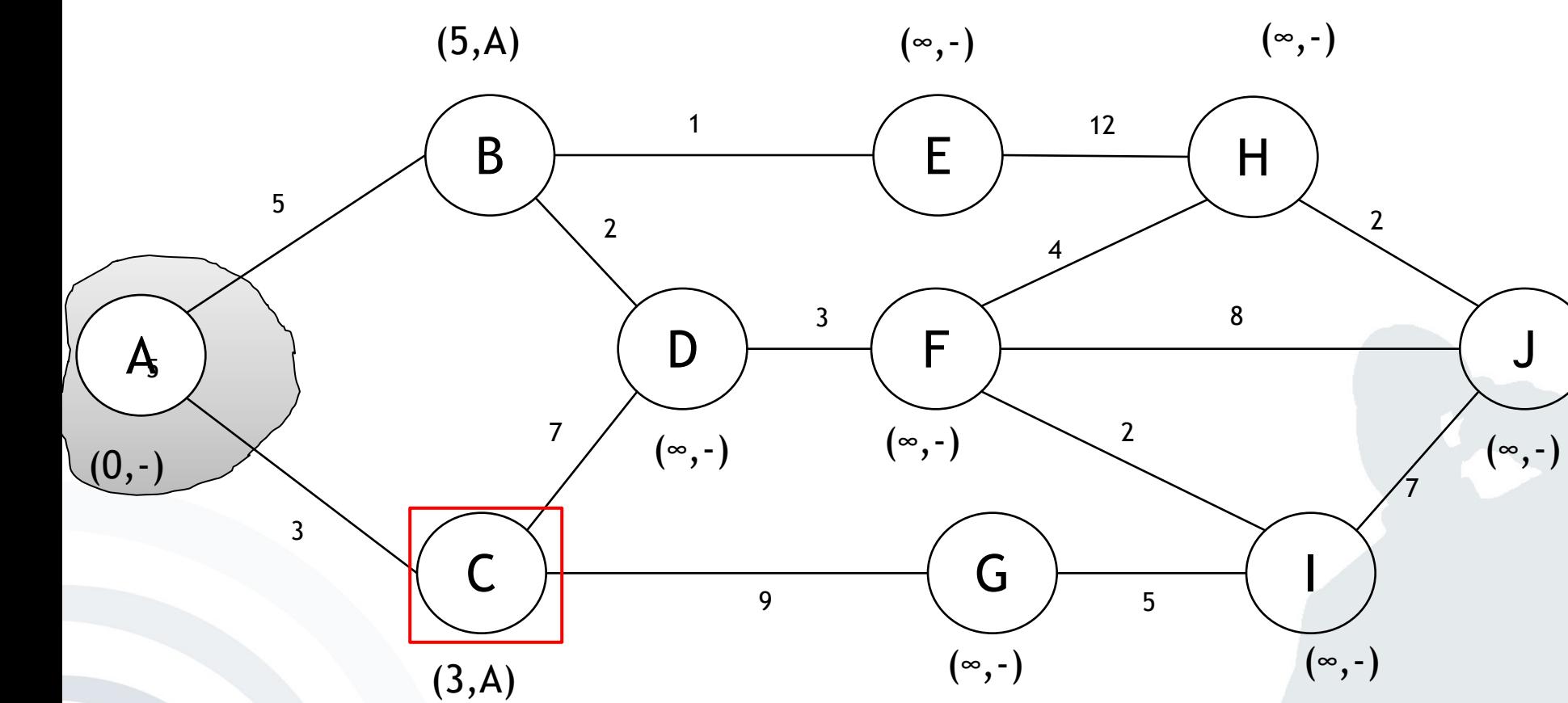

# mobile **and**<br>business

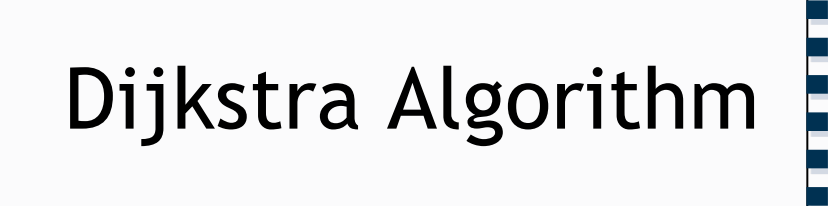

 $(\overline{3},\overline{A})$ 

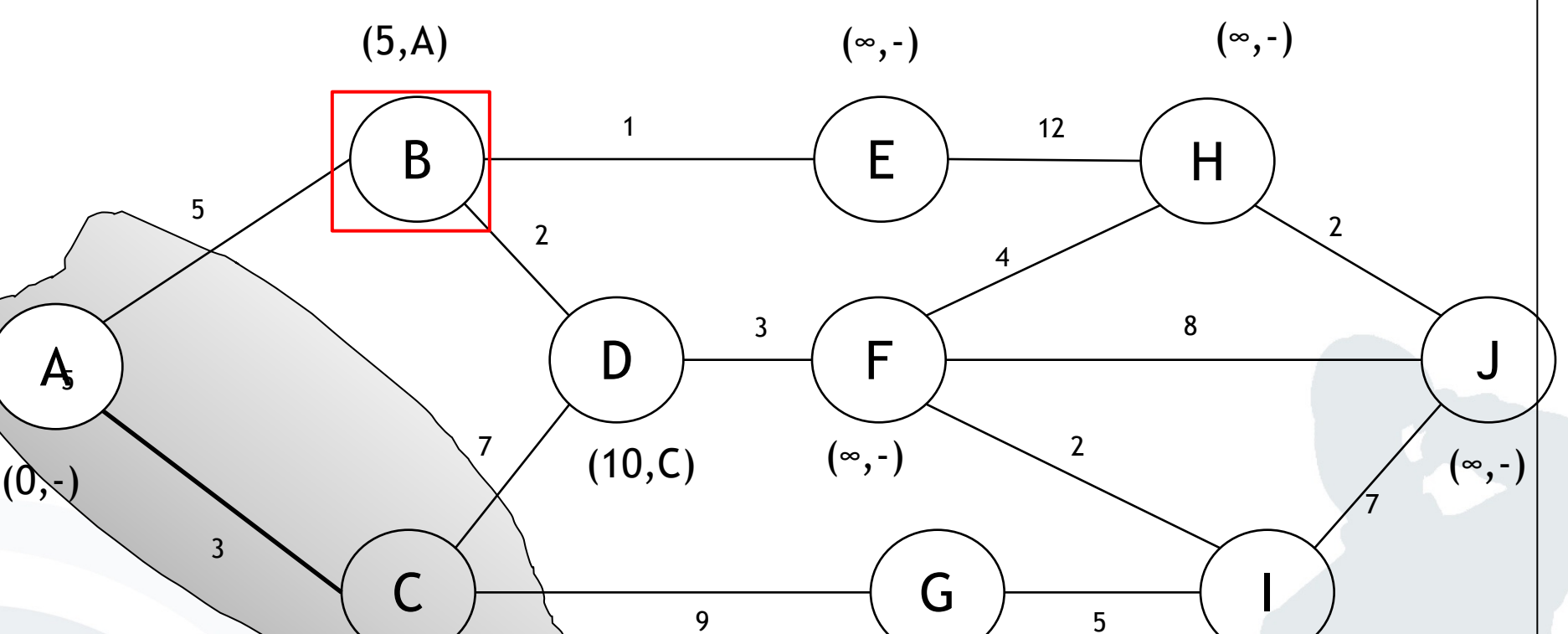

 $(12,C)$ 

## mobile **and**<br>business

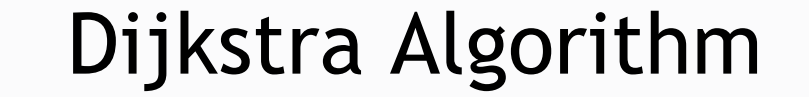

 $(\infty, -)$ 

 $(5, A)$ 

 $(6, B)$ 

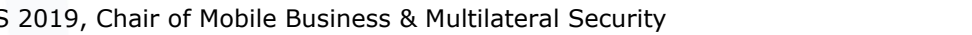

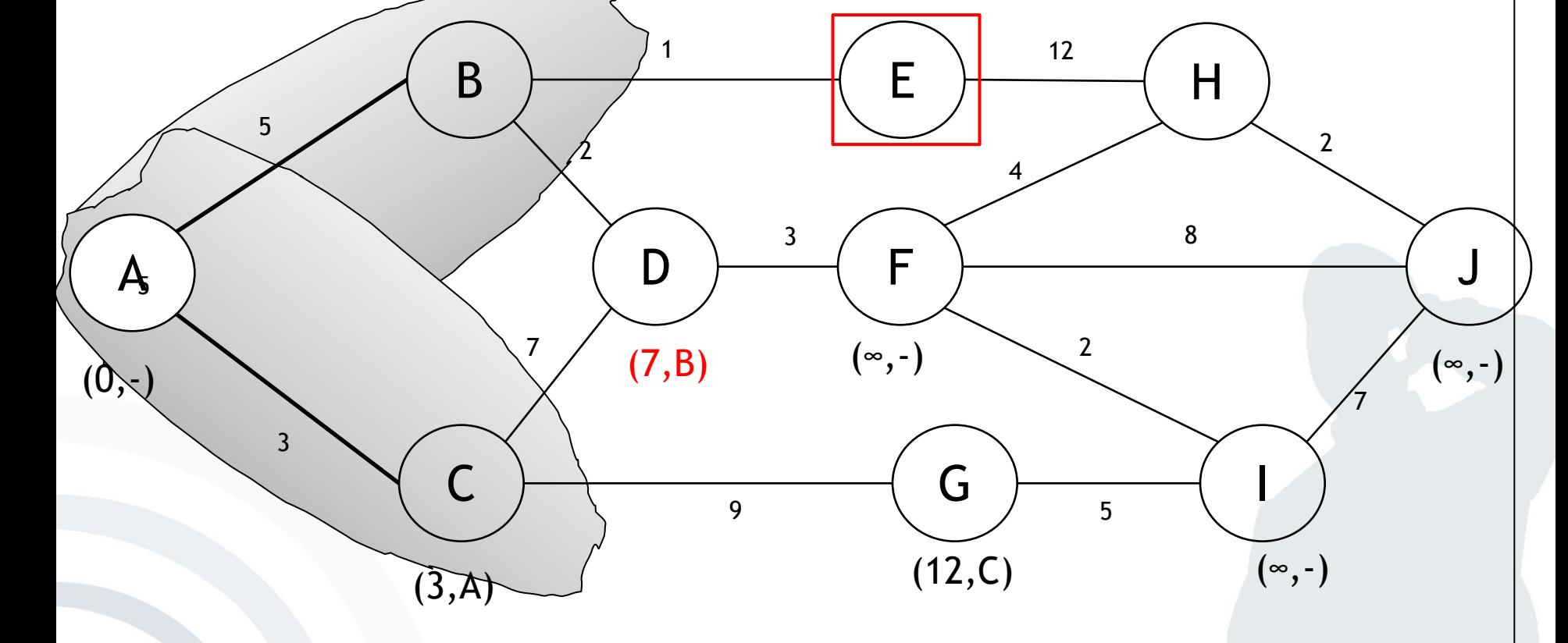

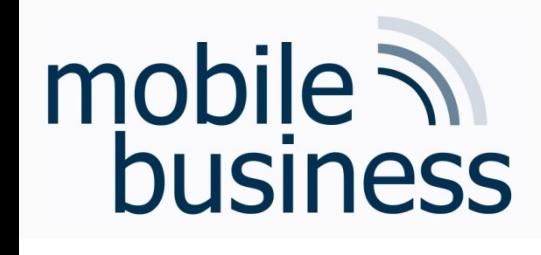

Dijkstra Algorithm

 $(\infty, -)$ 

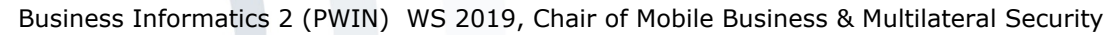

# mobile **and**<br>business

Dijkstra Algorithm

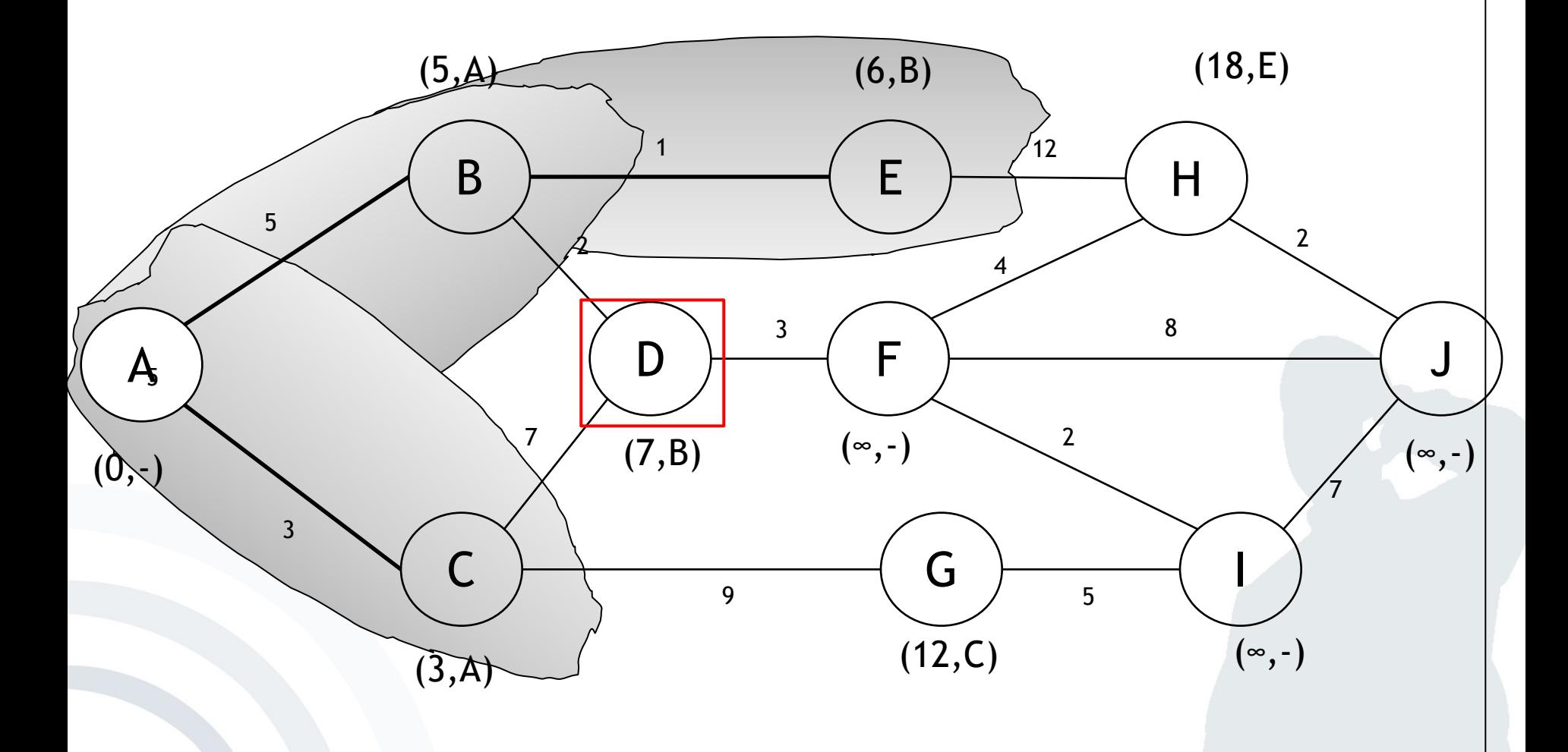

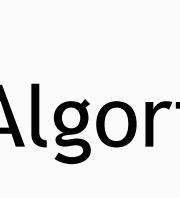

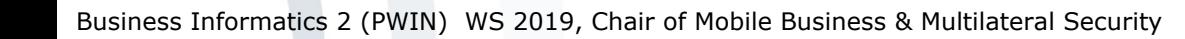

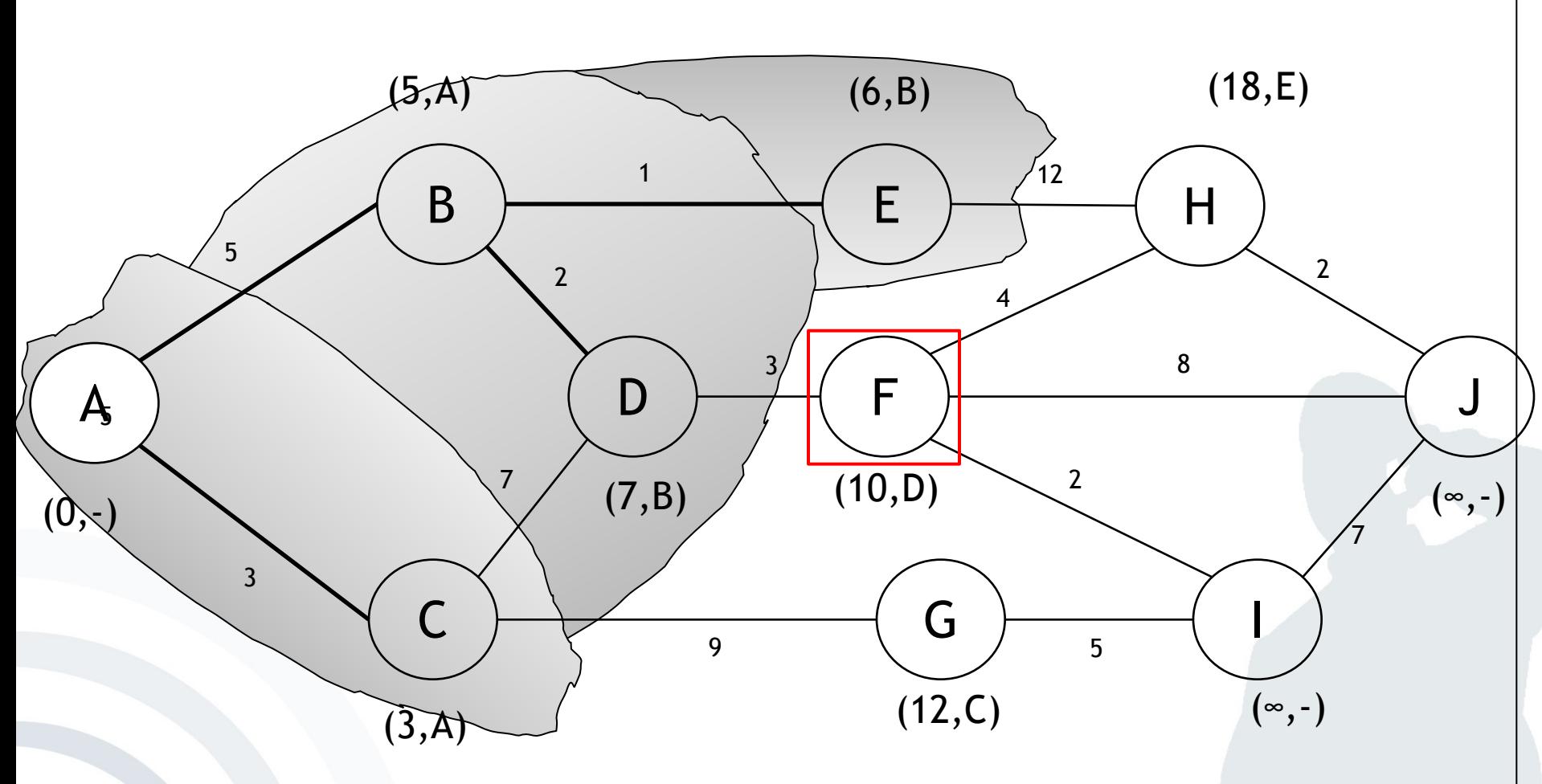

Dijkstra Algorithm

 $(5,A)$ 

B

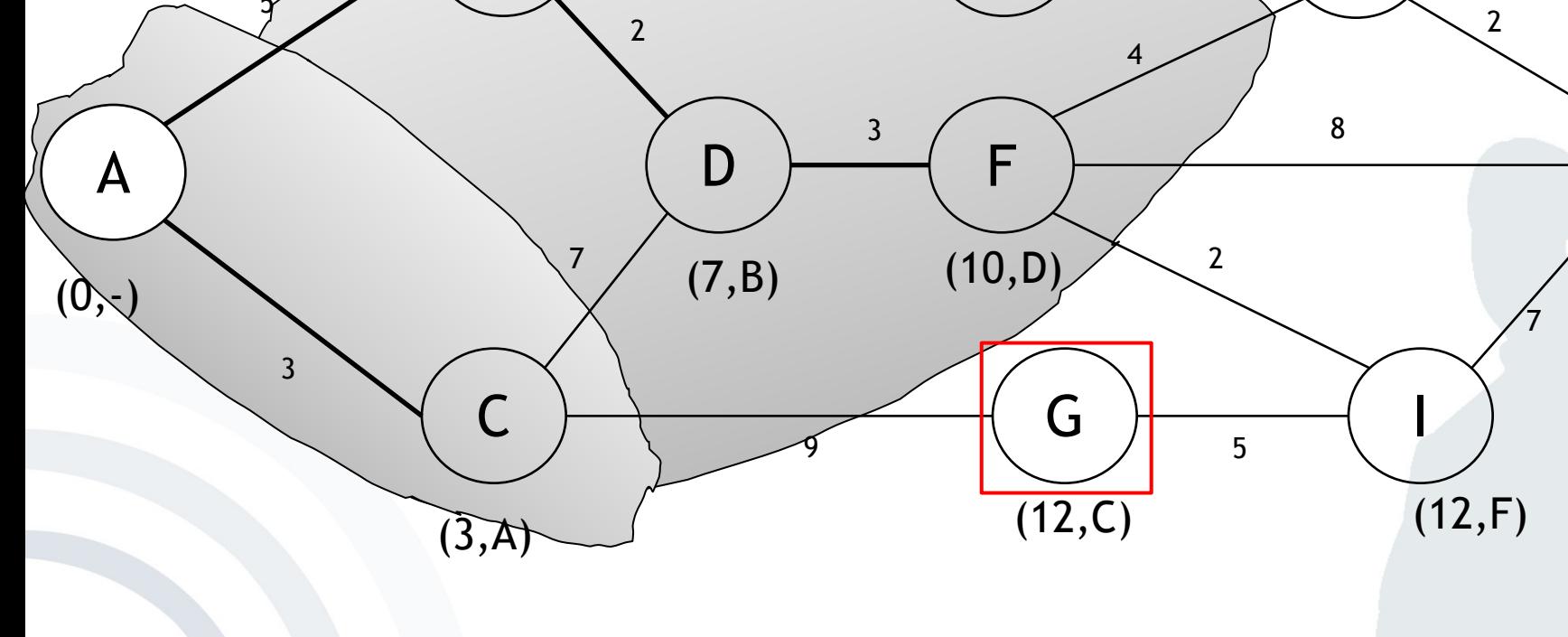

 $\mathbf{1}$ 

 $(6,\overline{B})$ 

E

 $12$ 

# mobile **and**<br>business

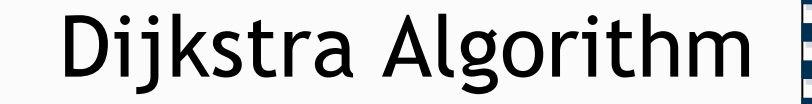

 $\mathsf{H}$ 

 $(14,F)$ 

 $(18, F)$ 

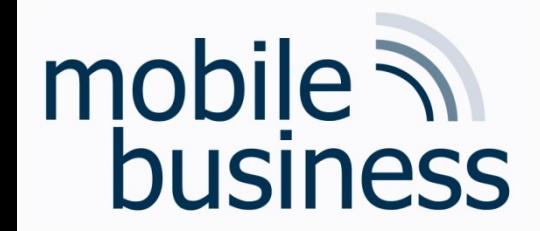

Dijkstra Algorithm

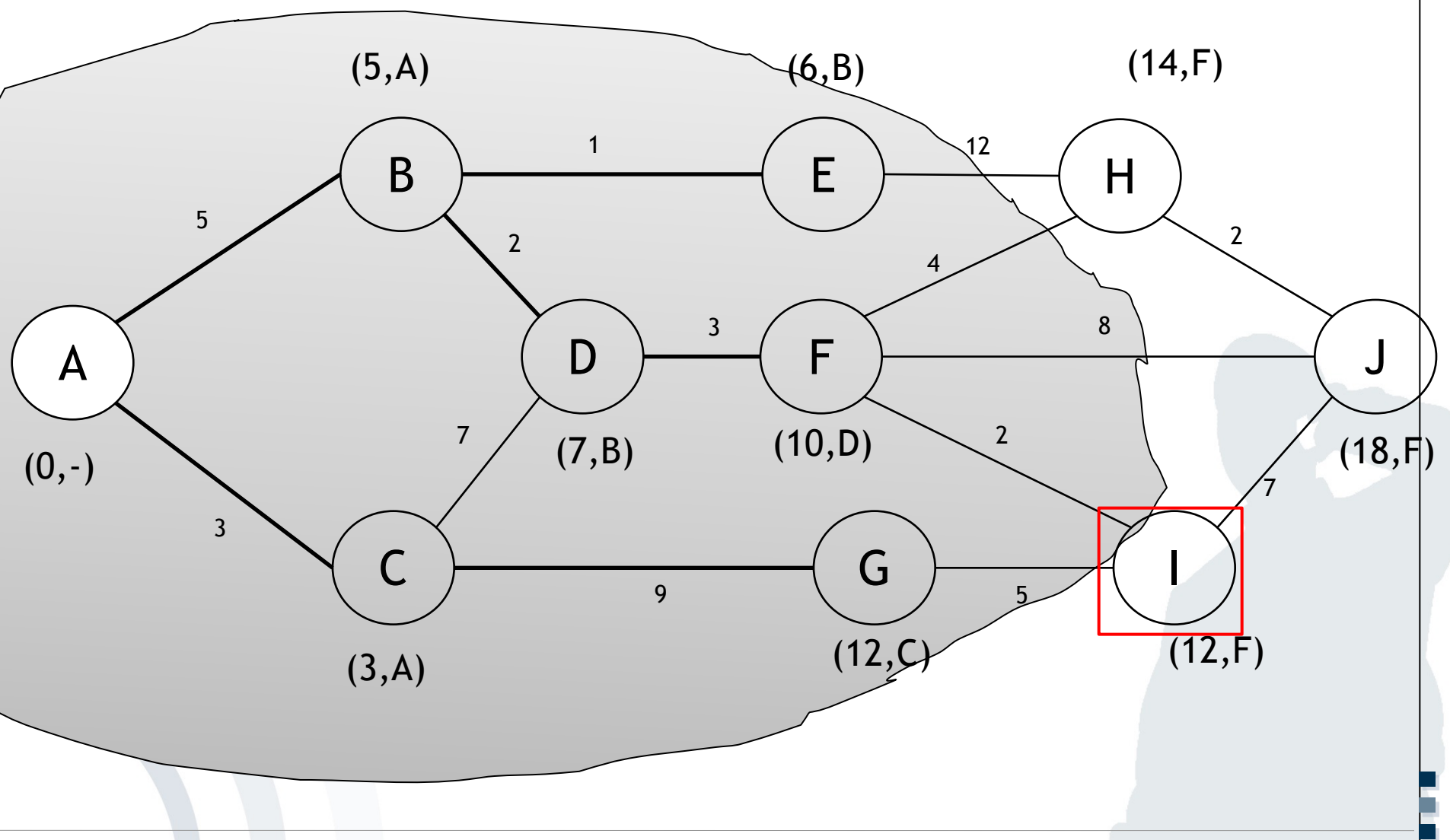

Business Informatics 2 (PWIN) WS 2019, Chair of Mobile Business & Multilateral Security

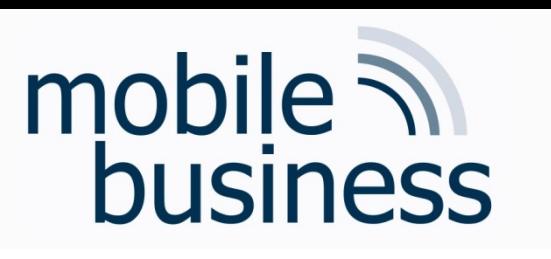

Dijkstra Algorithm

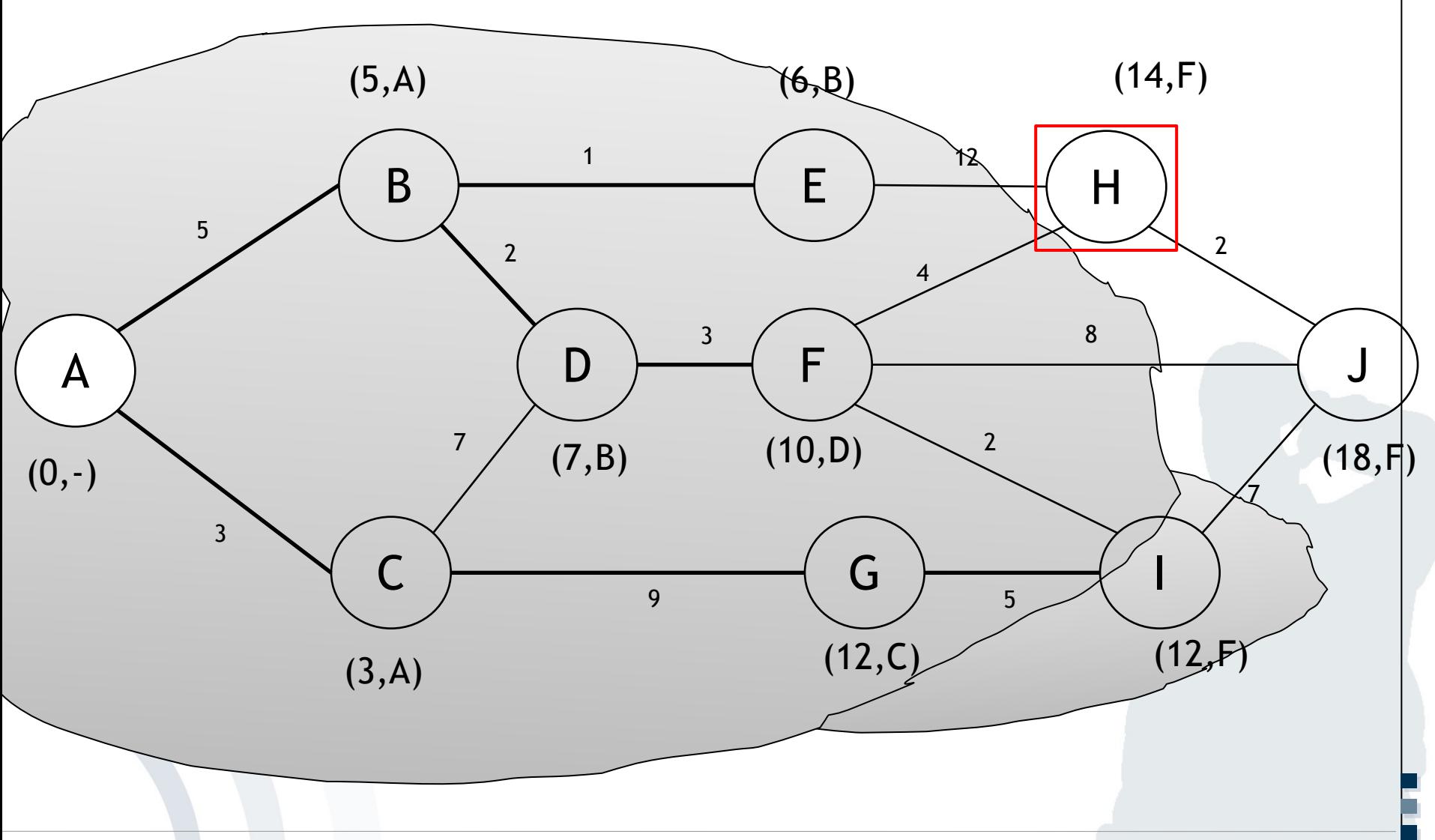

Business Informatics 2 (PWIN) WS 2019, Chair of Mobile Business & Multilateral Security

### $(5, A)$

mobile **and**<br>business

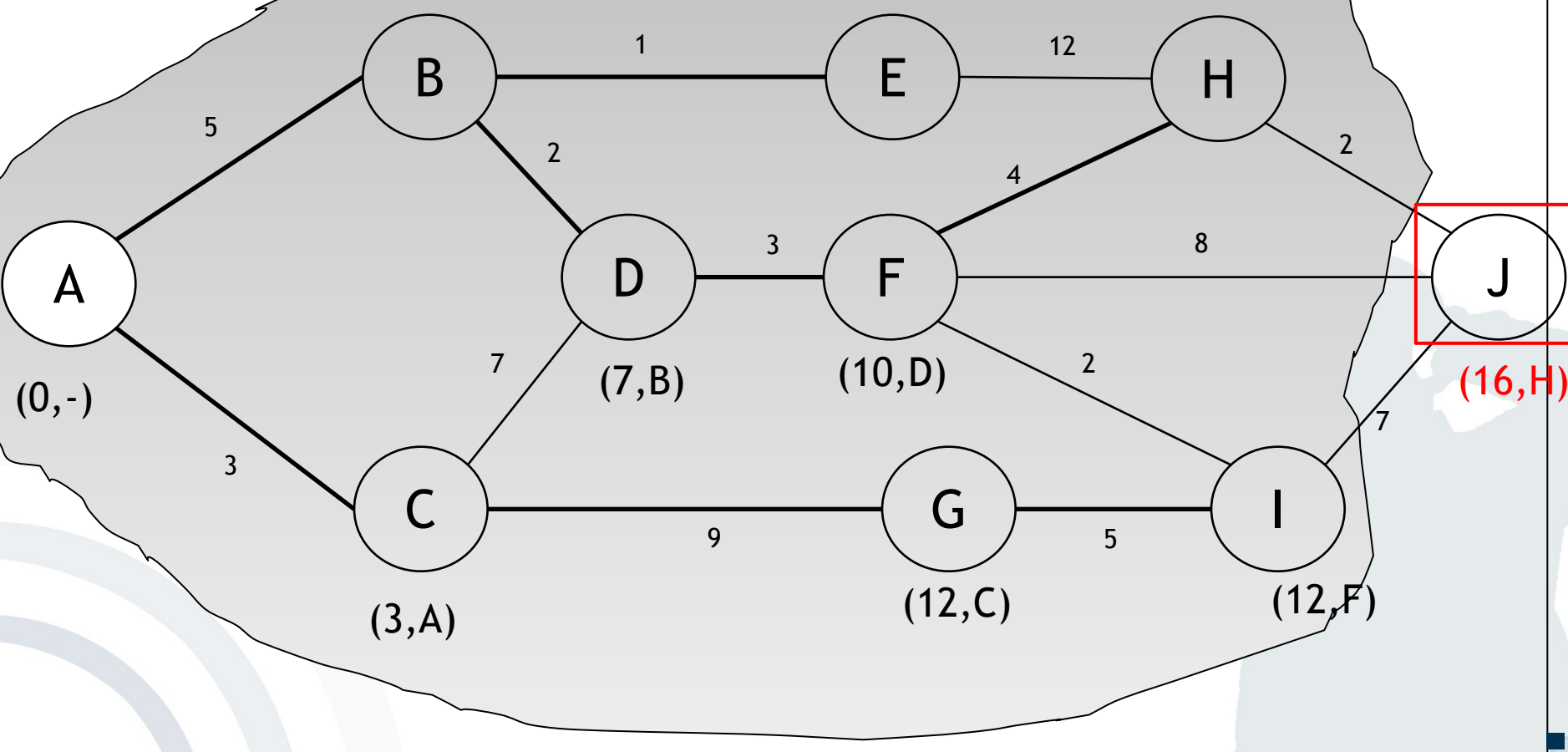

 $(6, B)$ 

### Dijkstra Algorithm

 $(14,\hat{F})$ 

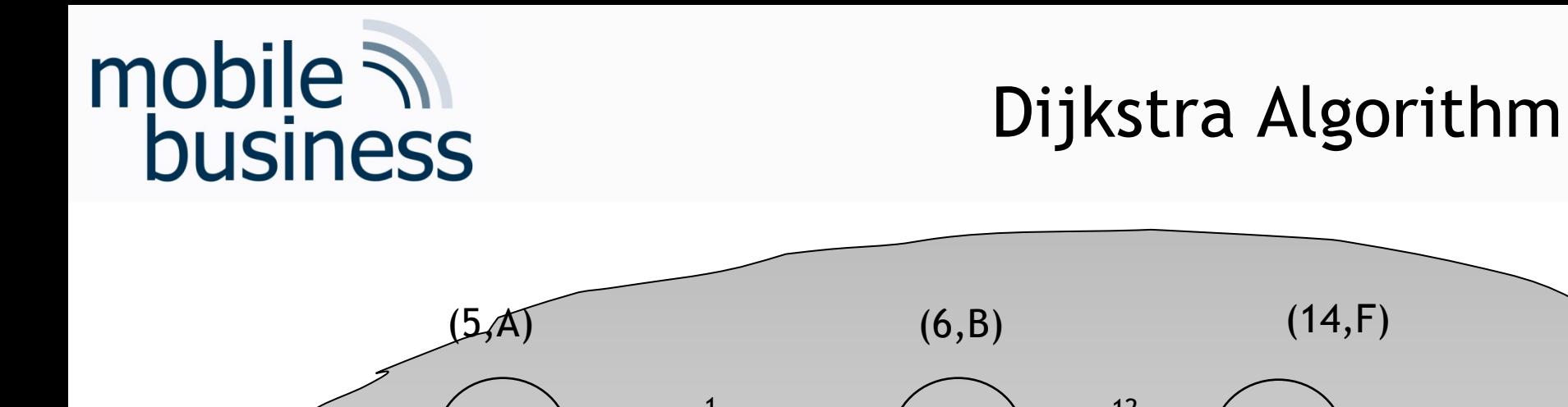

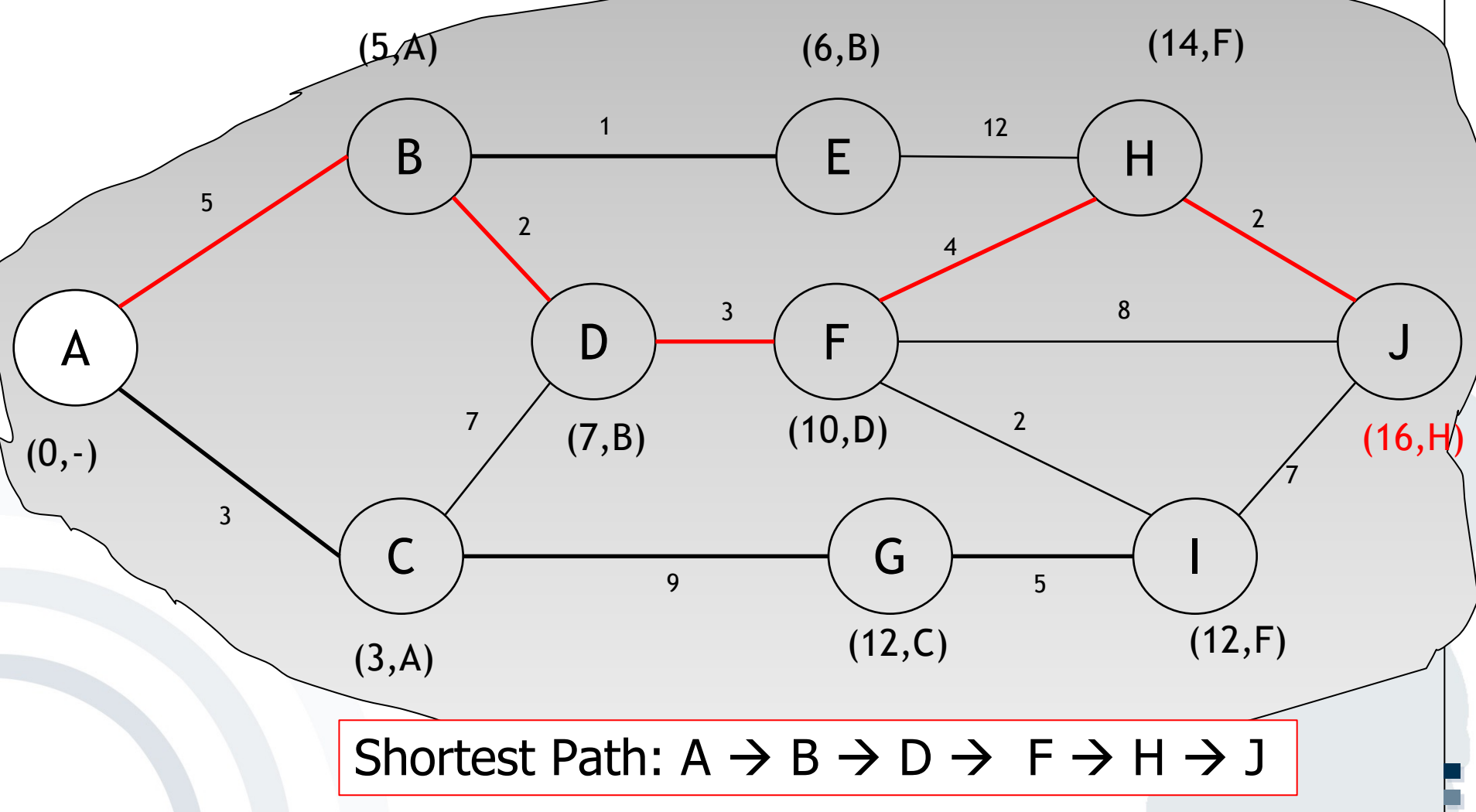

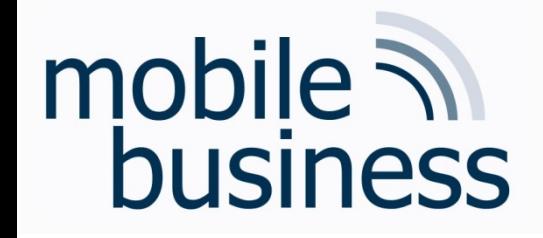

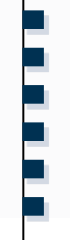

- **Example 23 According to the ISO/OSI model, in which** layer is the IP protocol?
- What is IPv6 and why do we need it?

§ Should myPlace integrate IPv6? Why or why not? What does IPv6 mean with regard to user privacy?

### mobile 7 business

### Keywords for OSI reference model layers

**……**

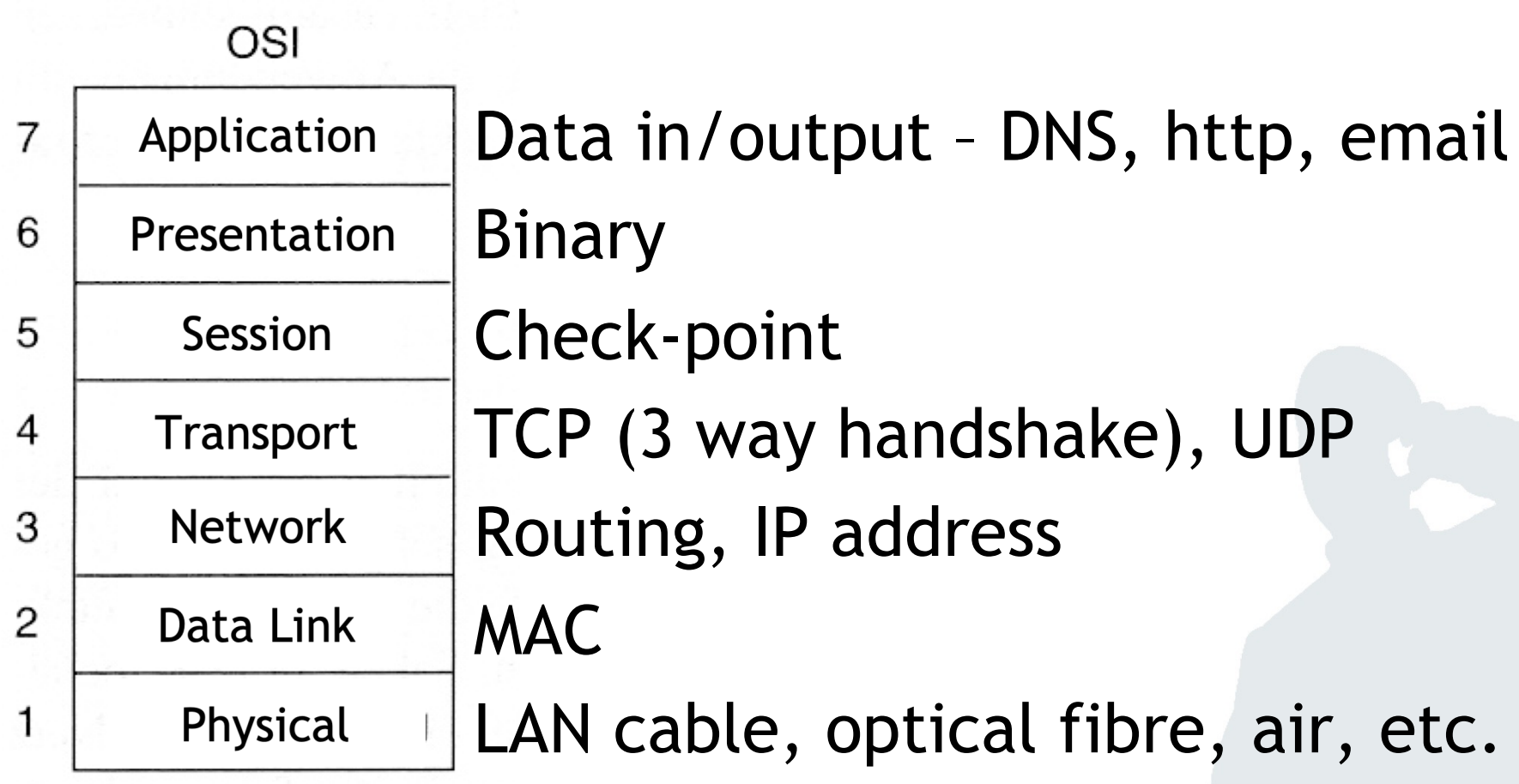

Business Informatics 2 (PWIN) WS 2019, Chair of Mobile Business & Multilateral Security 38

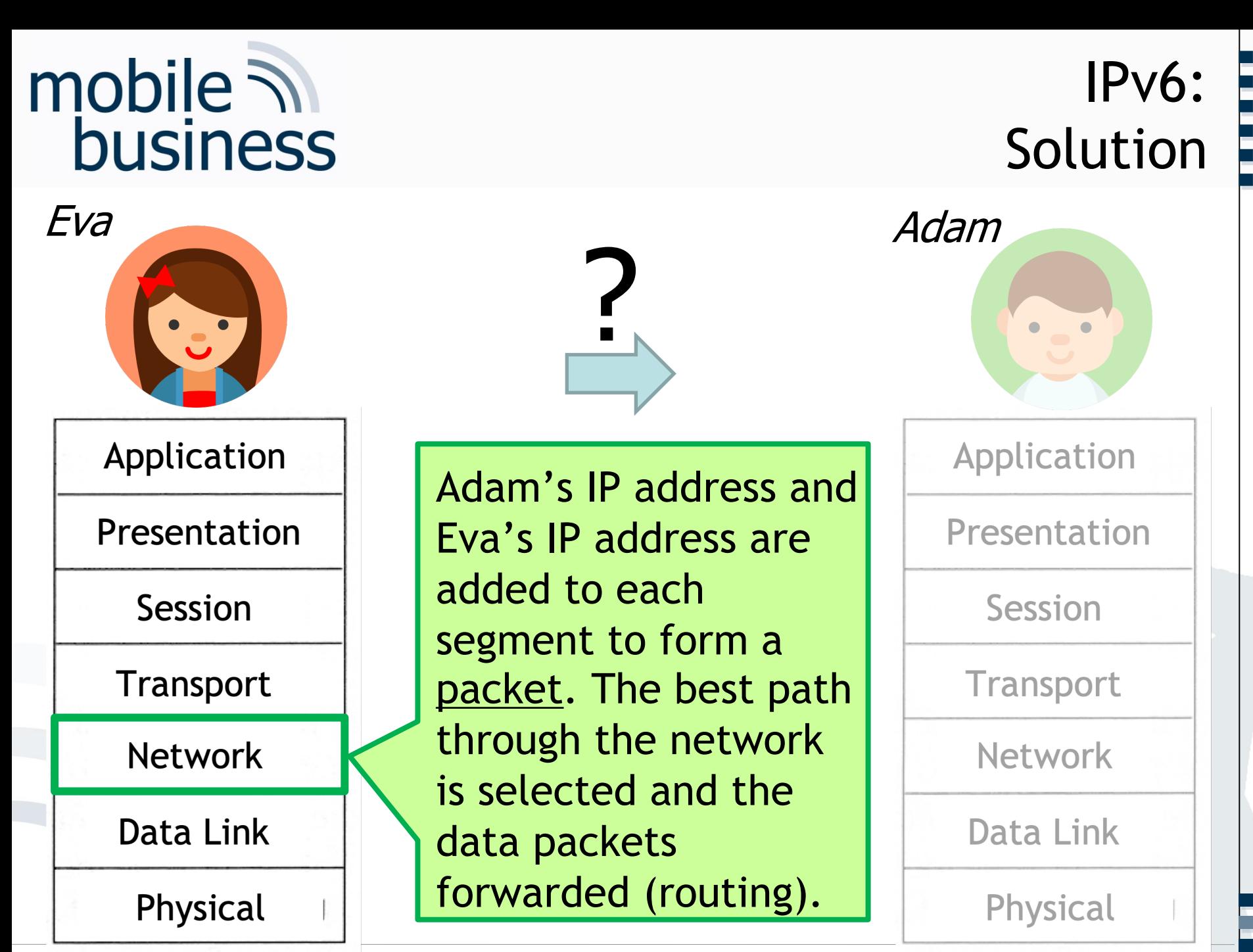

Business Informatics 2 (PWIN) WS 2019, Chair of Mobile Business & Multilateral Security 39

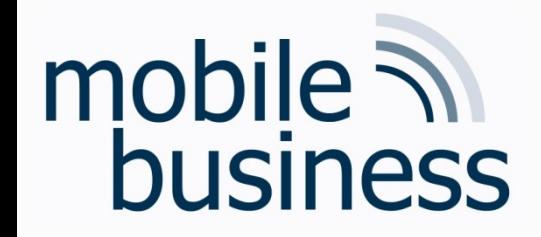

### IPv6: Background

**……**

- **F** The task of the Internet Protocol (IP) is (cross-network) transportation of data packets from one sender to one receiver.
- § Transmission is 1, packet-oriented 2, connectionless 3, not guaranteed.
- § IP addressing
	- Every host and router on the internet has an IP address.
	- § An IP address is unambiguous. Two computers cannot use the same (public) IP address at the same time.
- § But: There are no more unallocated IPv4 Internet addresses left.

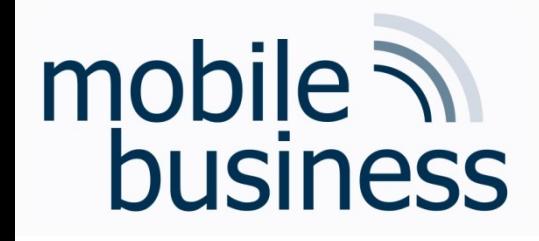

### IPv6: Enhancements to IPv4

- § Enhancements in IPv6
	- An IPv6 address consists of 128 bits (instead of 32 bits).
	- **IPv6 addresses are not written in decimals** (like e.g. 157.240.20.35 for facebook), but in **eight groups of four hexadecimal digits**, separated by colons (e.g. 485A:B722:0DEF:3188:CE45:651A:2134:E0F0).
	- **The new IPv6 address space supports 2<sup>128</sup> addresses =** 340,282,366,920,938,463,463,374,607,431,768,211,456
	- **IPv6 provides enough addresses in order to permanently assign a** unique address to any existing internet device – worldwide.

**. . .**

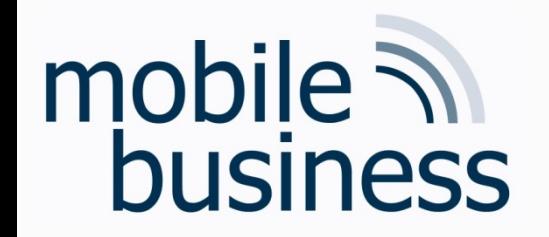

### Exercise: IP address vs. MAC address

• What is the difference between an IP and a MAC address?

### mobile 7 business

### Keywords for OSI reference model layers

**……**

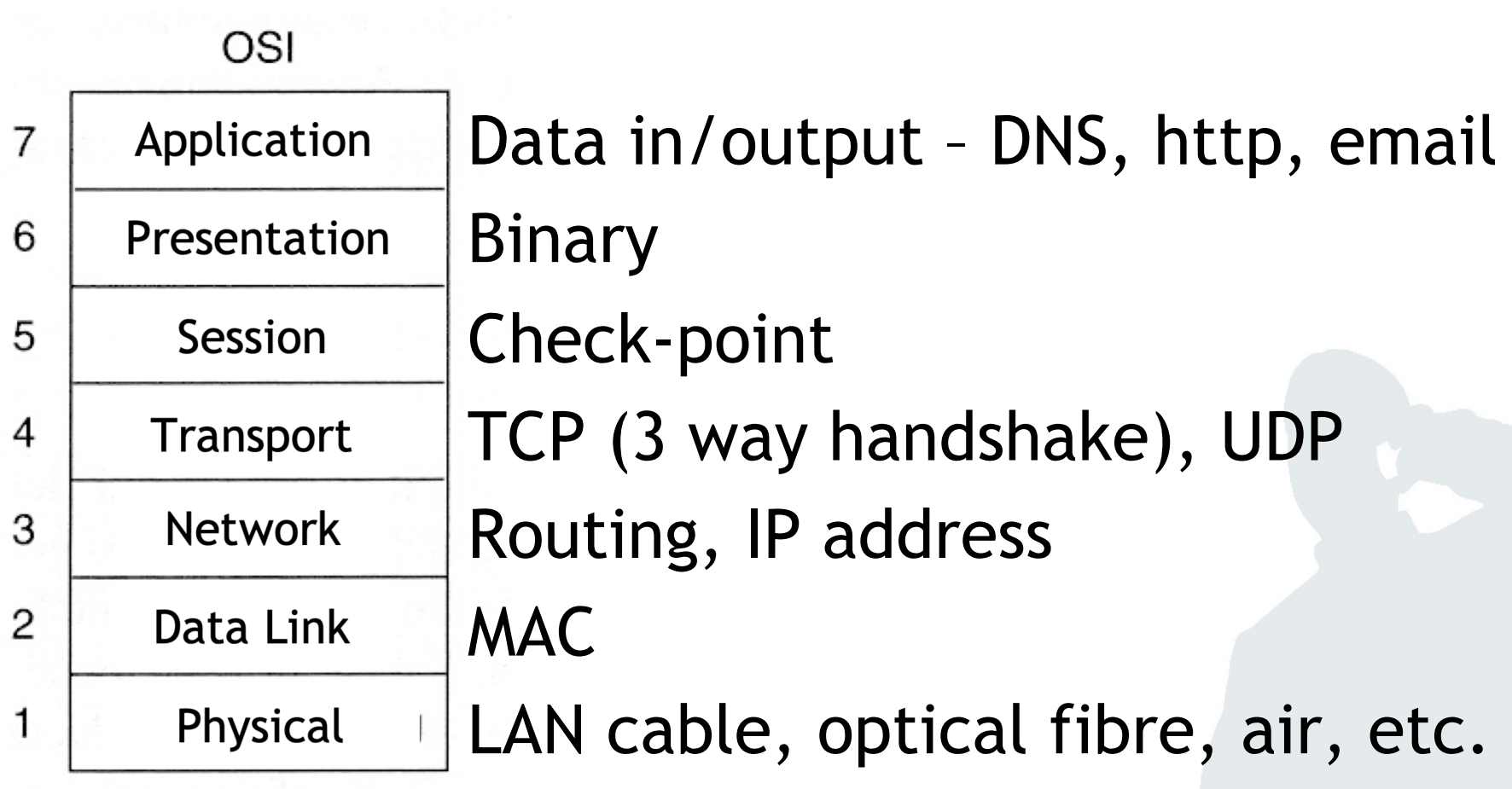

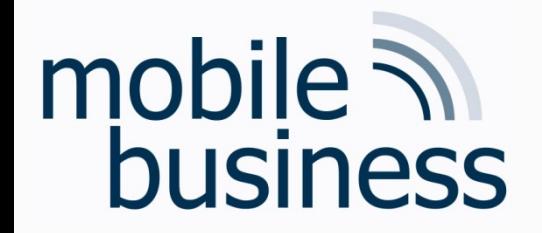

**BASIS** 

Purpose

**Bits** 

**Address** 

### IP address vs. MAC address

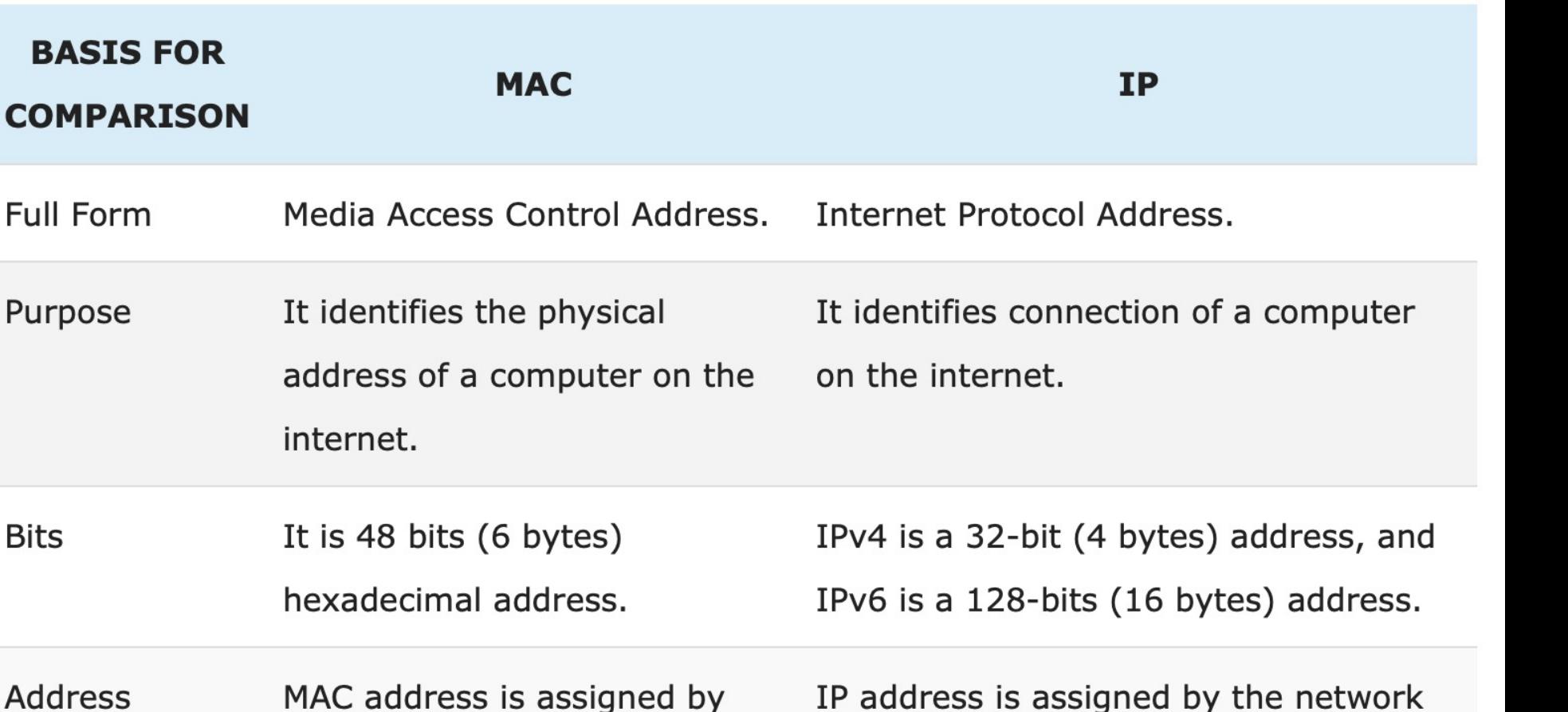

the manufacturer of NIC card. administrator or Internet Service

Provider.

Source: https://techdifferences.com/difference-between-mac-and-ip-address.html

Business Informatics 2 (PWIN) WS 2019, Chair of Mobile Business & Multilateral Security

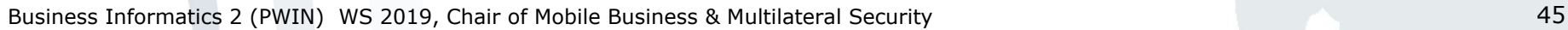

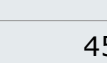

**. . .**

■ Exercise 4: Bluetooth and NFC

■ Exercise 3: Wireless Local Area Networks

- **Exercise 2: Fixed Networks**
- Exercise 1: OSI reference model

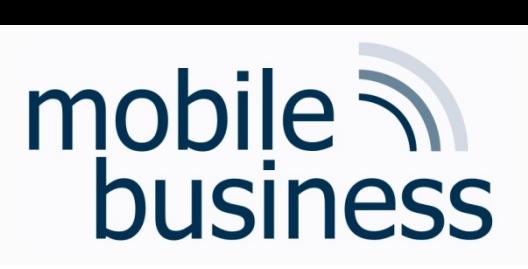

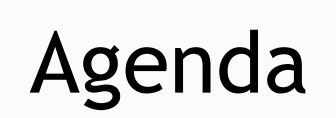

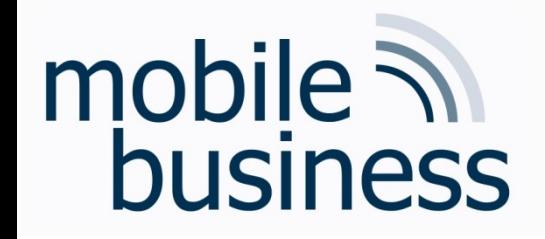

• What are the main challenges in wired communication and why?

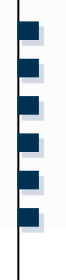

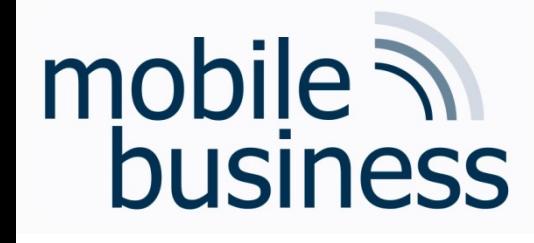

### Wired Communication

- Wired communication denotes data transmission using physical wires, e.g. for
	- § Telephone networks
	- Cable television/Internet access
	- Fiber-optic networks
- Main challenges in wired communication
	- Coping with the distance between two endpoints
	- Provision of the appropriate bandwidth

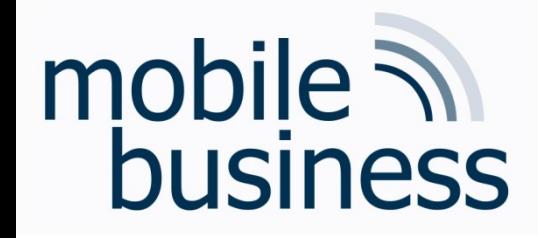

**Exercise: Topologies** 

• Name three different types of topologies and expose their advantages and disadvantages.

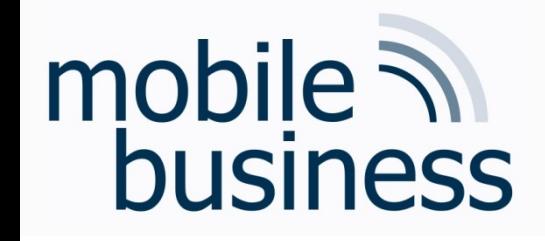

- Bus Topology
	- **Low cost**
	- Easy and low cost setup and extension  $\blacksquare$
	- Difficult to find errors

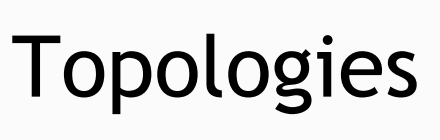

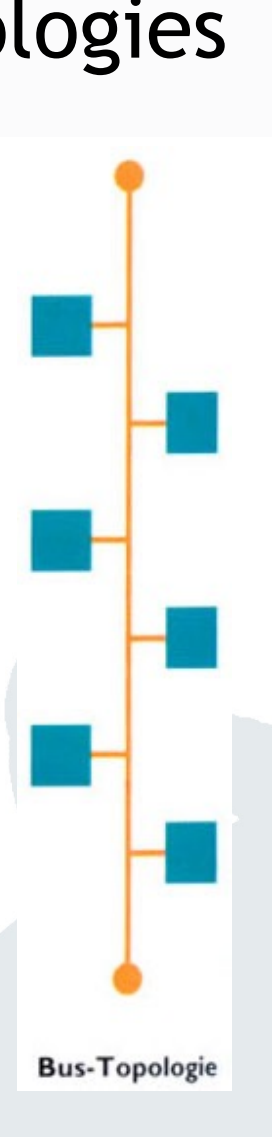

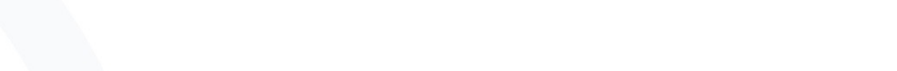

Business Informatics 2 (PWIN) WS 2019, Chair of Mobile Business & Multilateral Security

50

### **Topologies**

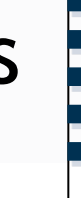

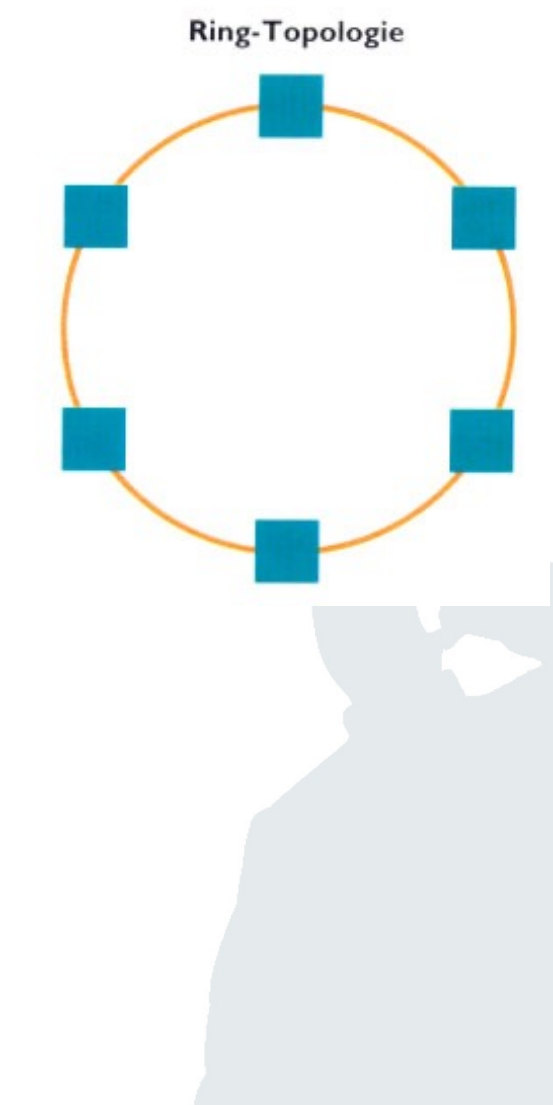

## mobile **and**<br>business

- Ring Topology
	- No single point of failure
	- Slow if one way is broken

# mobile **in**<br>business

- Star Topology
	- Single point of failure, but only at the central node
	- Easy setup & troubleshooting

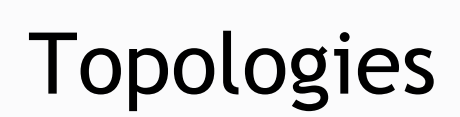

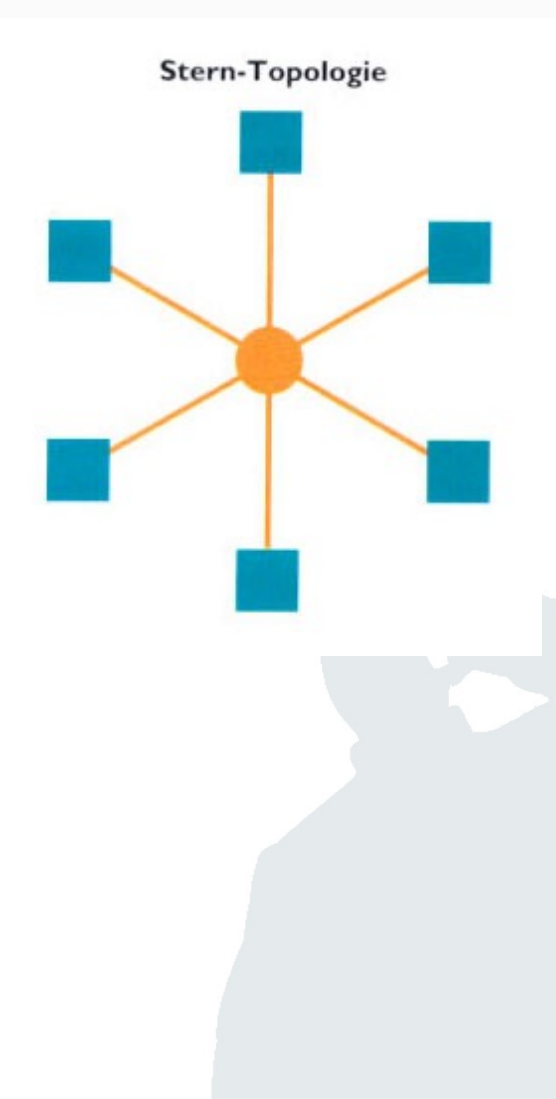

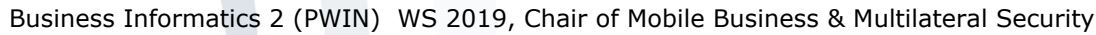

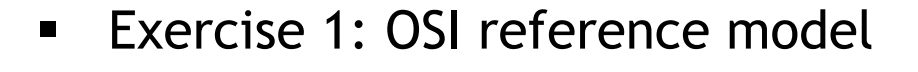

- **Exercise 2: Fixed Networks**  $\blacksquare$
- Exercise 3: Wireless Local Area Networks  $\blacksquare$
- Exercise 4: Bluetooth and NFC  $\blacksquare$

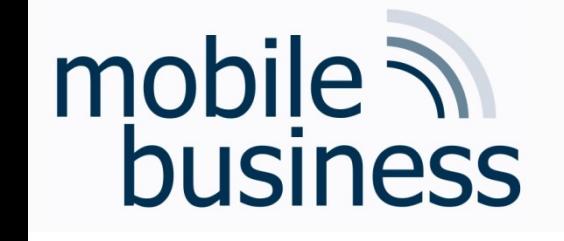

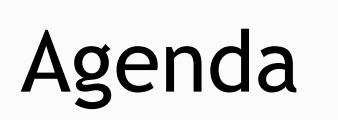

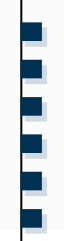

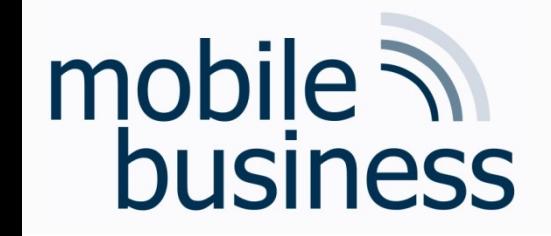

### Exercise: Wireless Local Area Networks (Wi-Fi)

- Name a secure method for the encryption of Wireless Local Area Networks (Wi-Fi).
- § Why is Wi-Fi encryption important? What could be the potential consequences for users failing to enable encryption for their Wi-Fi network?

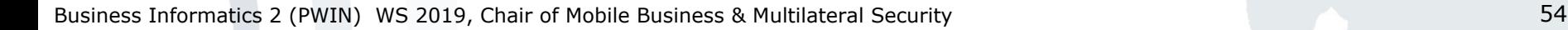

mobile **in**<br>business

§ …

- § Wi-Fi Protected Access (WPA):
	- WPA is outdated and insecure (e.g. vulnerability to dictionary attacks)
	- § WPA2/3 is secure as it employs the Advanced Encryption Standard (AES)
- Consequences of unsecure Wi-Fi:
	- Data can be extracted
	- **Internet access can be used by other for free and** illegal activities like file sharing
	- § Phone can be misused

**. . .**

**……**

Wi-Fi

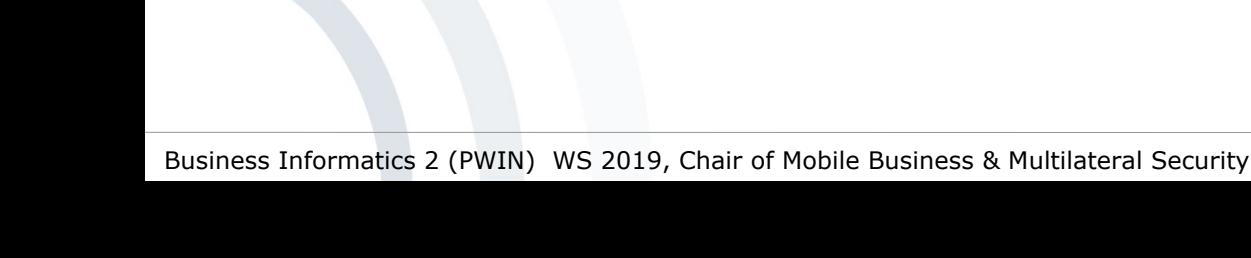

mobile **and**<br>business

- Attacker between the communication parties and he has the full control of the data traffic
- Eavesdrop and manipulation of data traffic
	- Passwords, data, personal information
- DNS manipulation, malware

• Man-In-The-Middle Attack

- E.g. Redirect online banking to a phishing site
- Snarfing (fake wlan access point)

Wi-Fi

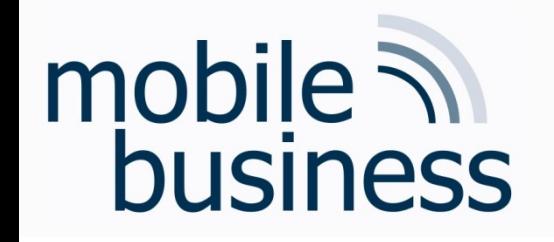

### Wireless Local Area Networks  $(Wi-Fi)$

- What could be the potential harm if the data communication of the myPlace service is not encrypted?
- Name at least one consequence respectively for the service and the user.

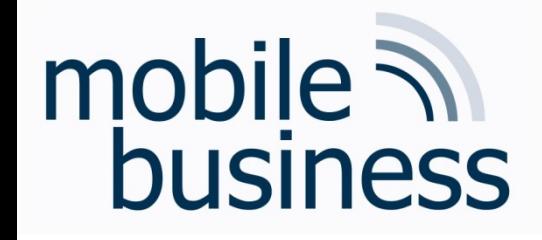

### Wi-Fi (myPlace)

**……**

- Eavesdropping on communication
- Redirection to a manipulated service is possible
- § Mobile user's perspective:
	- **Passwords can be stolen and an attacker can slip** into the corresponding identity
- myPlace's perspective
	- Unsecure services results in image loss
	- Suit for violating the legal framework

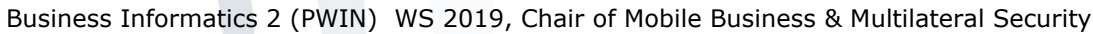

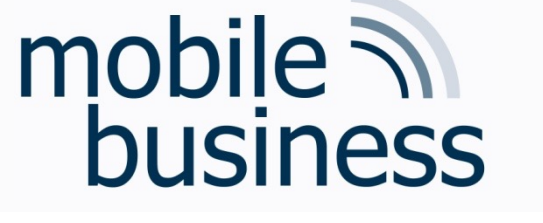

- Exercise 1: OSI reference model  $\blacksquare$
- **Exercise 2: Fixed Networks**  $\blacksquare$
- Exercise 3: Wireless Local Area Networks  $\blacksquare$
- **Exercise 4: Bluetooth and NFC**  $\blacksquare$

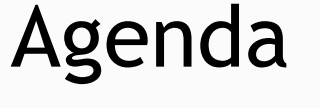

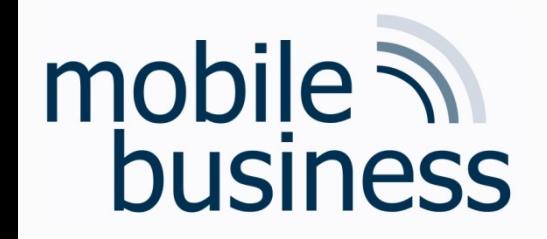

• What is Bluetooth and what is NFC? Where is the difference between them?

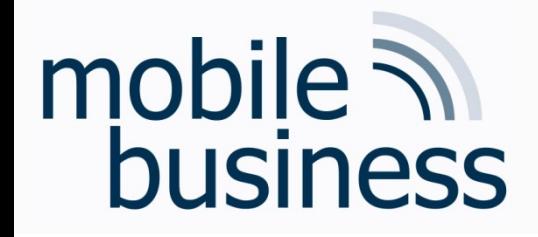

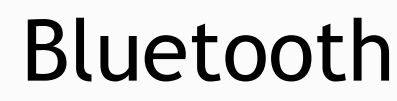

- <sup>8</sup>Bluetooth" ■ Bluetooth is a wireless technology standard for data exchange using small ad-hoc networks called "personal area networks" (PANs)
	- § Devices such as laptops, mobile phones, printers, headsets and other periphery-devices can establish a connection.
	- § Simple and cheap possibility to set up ad-hoc networks of limited range (up to 10 meters) for spontaneous data exchange
	- § Technical specifications for Bluetooth were developed by the Bluetooth Special Interest Group (SIG).
	- **Findings were added to the IEEE 802.15 standard.**

## mobile **in**<br>business

### Near Field Communication (NFC)

- NFC is a short-range (< 4 cm) wireless technology
	- Communication mode of a device can be active or passive
	- Magnetic induction between two loop antennas
	- § Application domains
		- Mobile payment / mobile wallet
		- § Mobile marketing (e.g. redemption of digital coupons)
		- § Mobile ticketing
		- § Access control (e.g. e-Key)
		- Mobile data user exchange
		- $\blacksquare$  ...

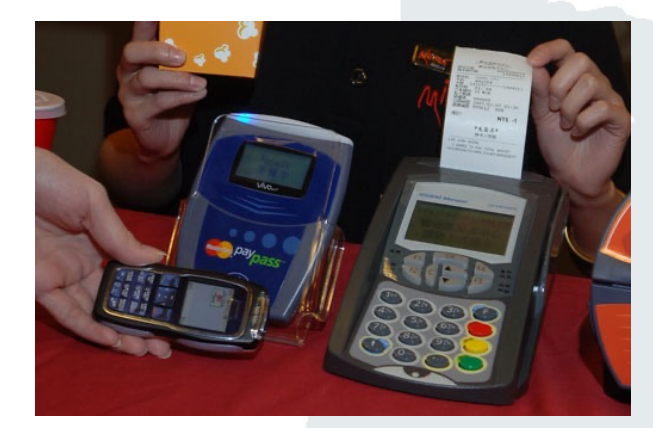

Source: techtickerblog.com (2011)

**. . .**

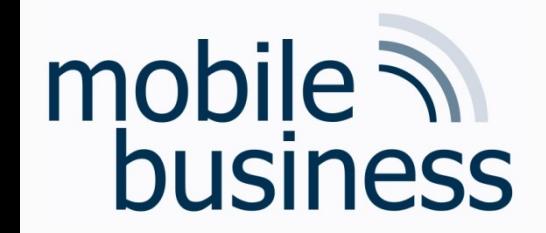

### Components of the Course

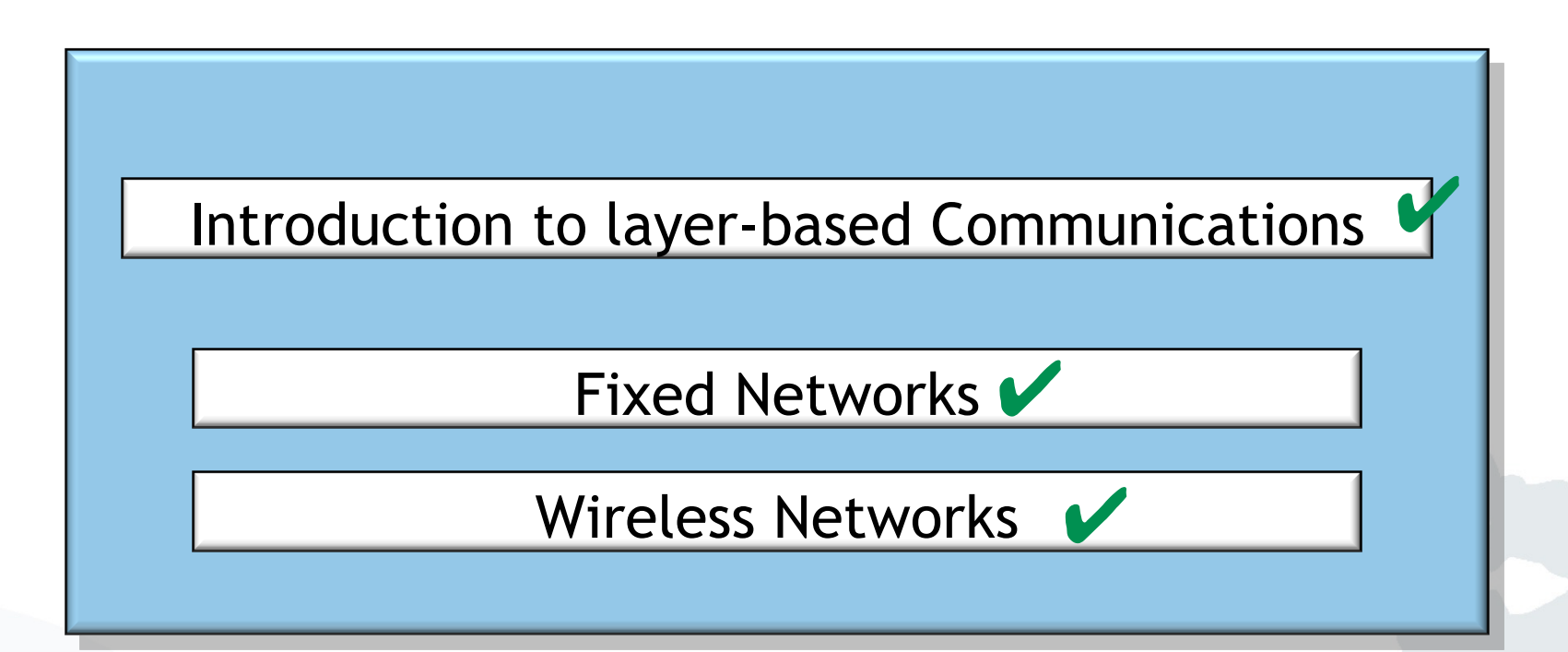

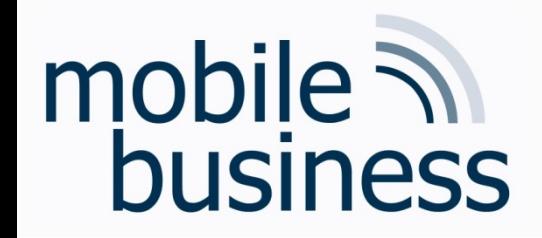

### Looking back at Communication Systems I & II

### By now you should:

- Know the principles of layer based communication
- Know the layers of the ISO/OSI reference model and their particularities (focus on layer 2, 3, 4 and 7)
- Be able to apply the Dijkstra algorithm
- § Understand the principles of fixed Networks
- Understand the principles of wireless communication
- $\rightarrow$  Apply your knowledge!

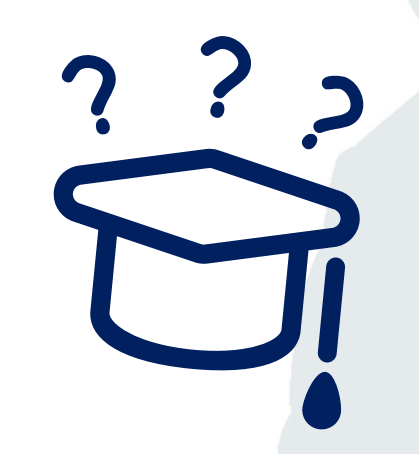

**. . .**

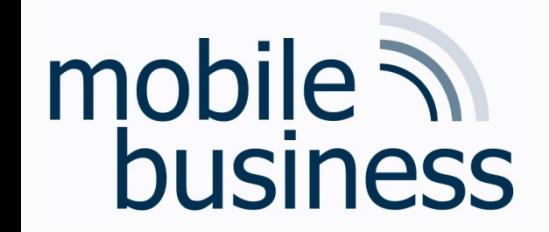

### **Next Mentorium**

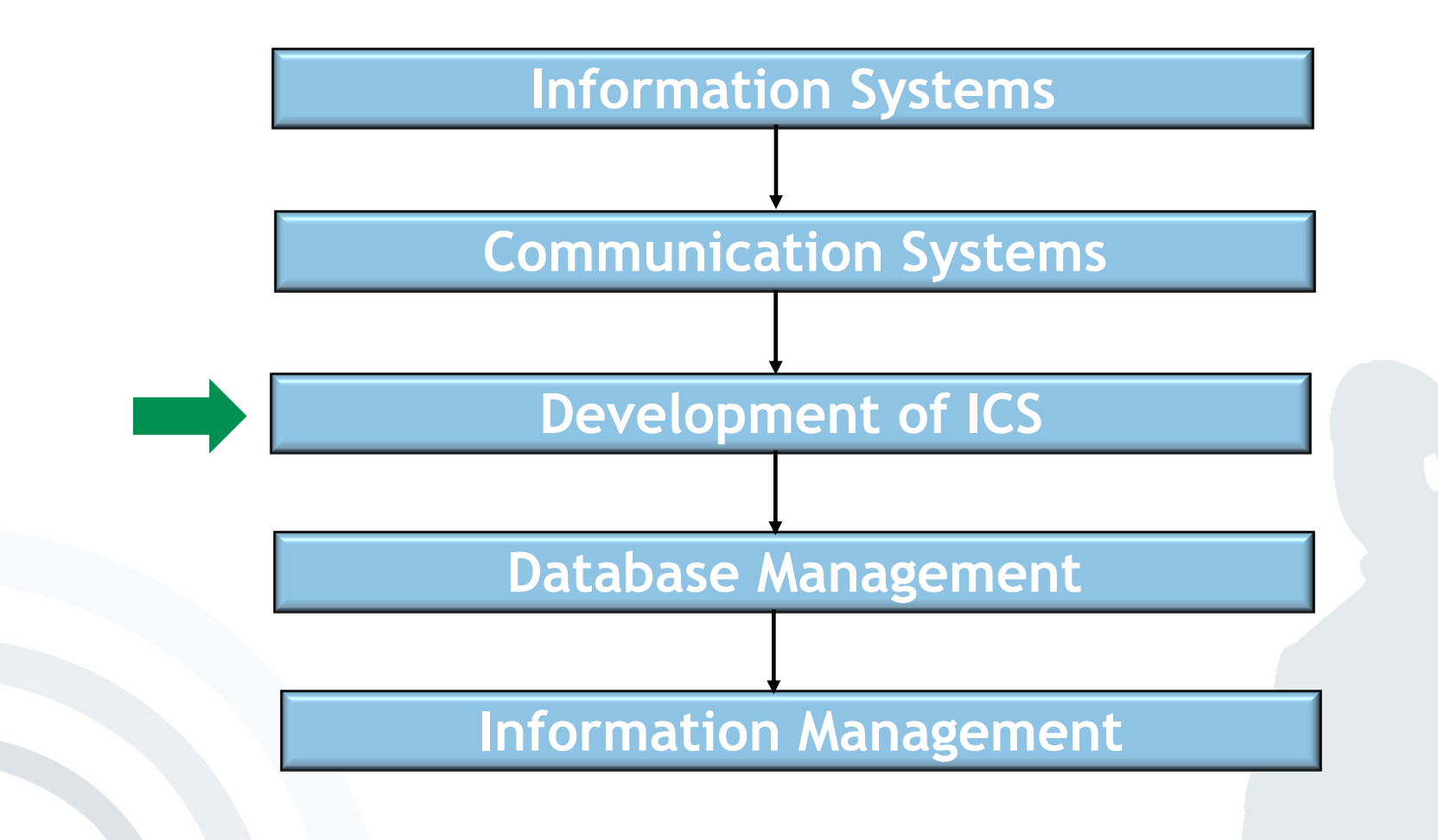

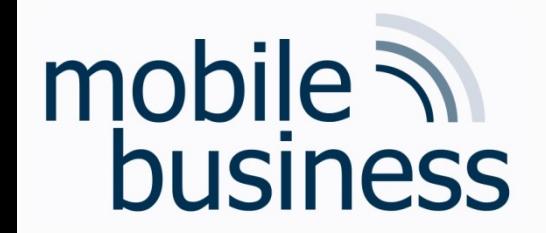

### Chair of Mobile Business & Multilateral Security

### Thank you!

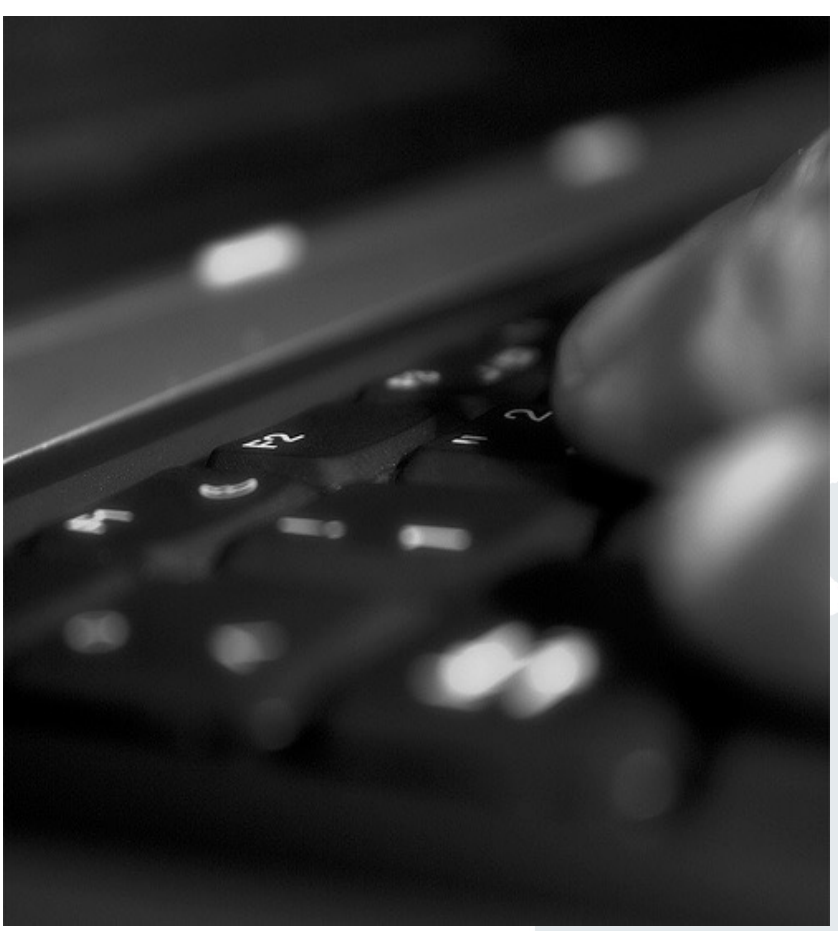

Jenser (Flickr.com)